# دورة في كتاب (3) (مشروع التخرج ببساطة)

الهدف الرئيسي من الــــدورة يتمثل في فهم الطلبة لمعنى بحث أو مشروع تخرج بدءً من اختيـــــار الموضوع وعمل تصور أو خطة مبدئية لطبيعة تطبيق البحث مرورًا بتطبيق البحث...

## من محاور الدورة :

موضوع البحث البدء بتطبيق بحث التخرج مهام بحث التخرج مصادر ومراجع بحث التخرج محتوى بحث التخرج أخطاء شائعة للطلبة في مشاريع التخرج

علاء الشرماني ميكروبيولوجيست

## <span id="page-1-0"></span>**دورة 3 - مشروع التخرج ببساطة**

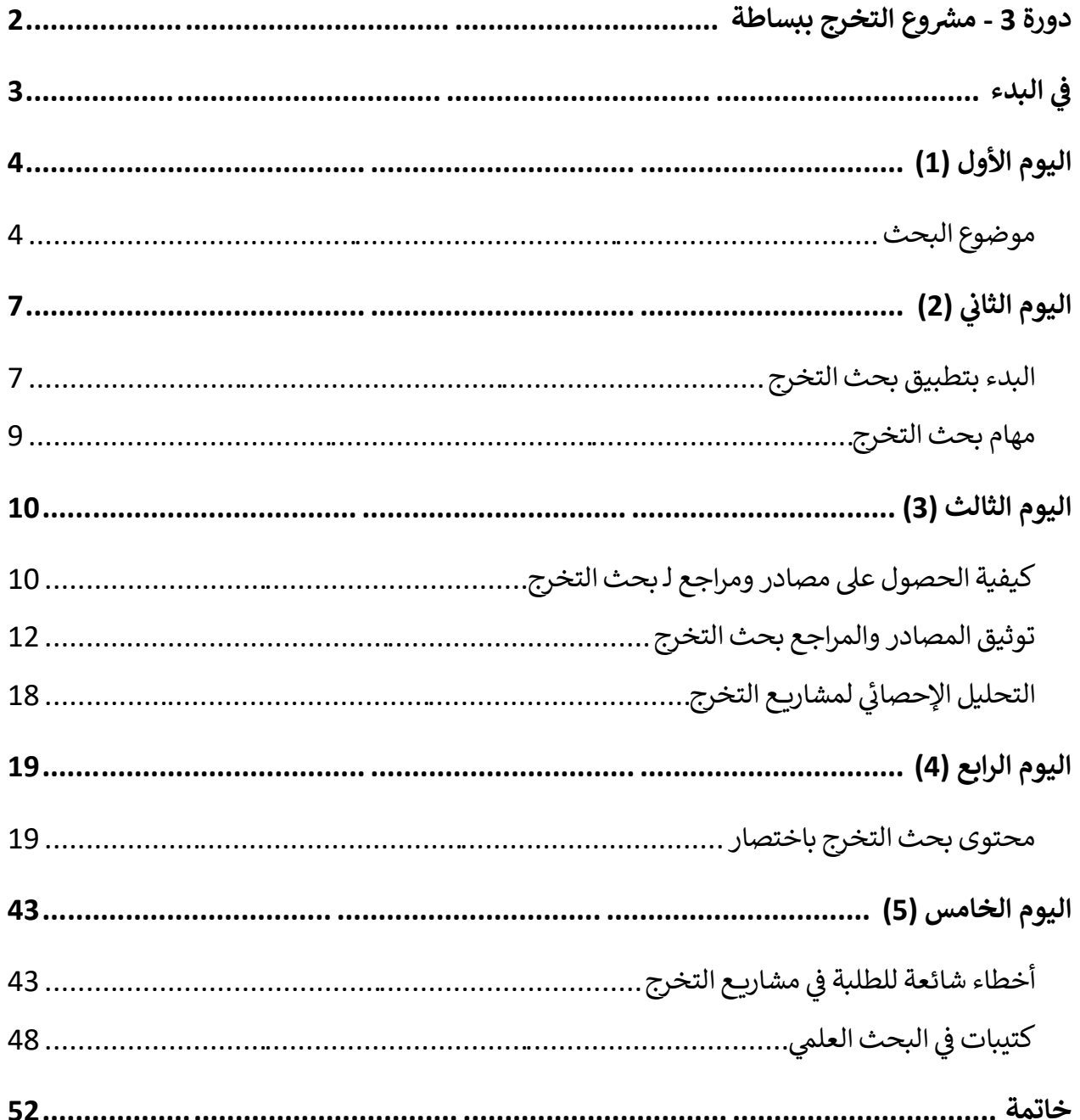

<u> 1989 - Johann Barbara, martxa a</u>

## **دورة -3 مشروع التخرج ببساطة**

#### <span id="page-2-0"></span>**يف البدء**

أ**هداف الدورة أو الهدف الرئيسي** منها يتمثل في فهم الطلبة لمعنى بحث أو مشروع تخرج بدءً من اختيار الموضوع وعمل تصور أو خطة مبدئية لطبيعة تطبيق البحث بالجنوع بتفاصيله...<br>.

**قبل اي شيء تذكر** أن بحث التخرج لك أنت.. من خالله يمكنك التطبيق والتدريب والمراجعة ولكل ما سبق ودرسته وبالتالي يمكنك من خالل بحث التخرج أن تعمل مراجعة ودراسة بأثر رجعي لكل ما درست وبالتالي هو فرصة بل فرصة كبيرة جدًا لمن يحسن الاستفادة منها..

**في هذه الدروة بإذن هللا ولمدة )5 أيام(** نحاول فيها **توضيح مشروع التخرج ببساطة**، بالتفصيل الغير ممل مرفقًا بالأمثلة والتوضيحات والتمارين بقدر الإمكان.. ونوصي الطالب بالرجوع إلى المشرف على بحث تخرجه للاسترشاد برأيه دائمًا … ونتمنى أن نوفق فيما نصبوا إليه.. والله ولي التوفيق

**عالء الشرماين** 

**تعز | اليمن** 

**<https://wa.me/967773345822> [alshormani020@gmail.com](mailto:alshormani020@gmail.com)**

**قبل البدء بـ دورة )مشروع التخرج ببساطة(** نود االشارة إلى هذه الدورة هي الدورة الثالثة في سلسلة شرح مشاريع التخرج، ولكنها أبسط الدورات في السلسلة سبقتها دورة (أساسيات إعداد وكتابة مشاريع التخرج) ودورة (أساسيات البحوث العلمية)، لذا يفضل للمنضمين الجدد الراغبين في تكوين صورة أوسع وأشمل عن مشاريع التخرج الرجوع لملفات الدورات السابقة المنشورة...

**بسم هللا نبدأ** 

<span id="page-3-0"></span>**اليوم األول )** 1**(** 

## <span id="page-3-1"></span>**موضوع البحث**

أن البحث هو "كل دراسة تتم... عن موضوع أو مشكلة على أسس عملية للتوصل إلى نتائج موضوعية."

أول خطوات بحث التخرج هي اختيار الموضوع وليس العنوان يخبط الطلبة دائمًا بين موضوع وعنوان البحث، عنوان البحث يبنى على موضوع البحث والعكس ليس صحيح..

موضوع البحث هو مشكلة البحث هي مشكلة يراد دراستها والمحاولة للوصول لنتائج في سبيل حلها.. بينما العنوان هو ترجمة لموضوع البحث بشكل مختصر بحيث يعطي صورة مصغرة عن البحث .

**مثال )1(: لعنوان بحث غير موفق )غير جيد(** 

وزارة التعليم العالى والبحث العلمي جامعة القادسية / كلية العلوم قسم البيئة

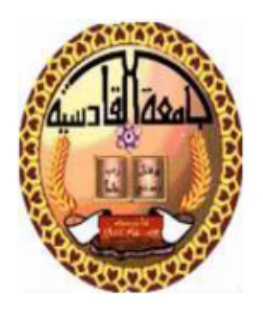

## الالتحارات المعوية عند الأطغال

بحث مقدم الى مجلس كلية العلوم/جامعة القادسية و هو جزء من متطلبات نيل شهادة البكالوريوس في علوم البيئة

من قبل

## دورة 3 - مشروع التخرج ببساطة

)االلتهابات المعوية عند األطفال(؛ هنا واضح ان البحث سيتناول مشكلة االلتهابات المعوية عند االطفال ً ومن غير الواضح مجتمع البحث فال يمكن ان يكون هذا عنوان بحث جيد، ولكن يصاغ العنوان بناء على مجتمع البحث ومنهجية البحث .

**مثال )2(: لعنوان بحث موفق )جيد(**

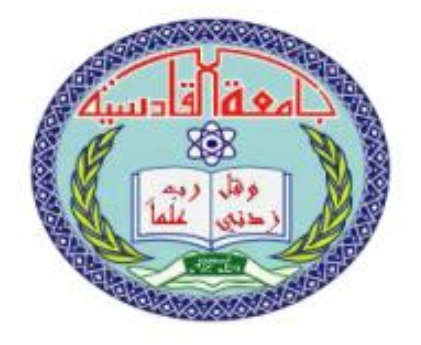

وزارة التعليم العالي والبحث العلمي جامعة القادسية / كلية العلوم قسم علوم الحياة

## دراسة وبائبية لطفيلي الجيارديا المعوية *Giardia intestinalis لد*ى الأطفال المصابين بالإسمال في ممافظة القادسية

بحث تغرج

(دراسة وبائية لطفيلي الجياريا المعوية Giardia intestinalis لدى الأطفال المصابين بالإسهال في محافظة القادسية)؛ هنا يمكن القول بإن هذا عنوان بحث جيد من ناحية تحديده لمشكلة بحث ومجتمع وعينة البحث وكذلك النطاق الجغرافي الذي سيتم فيه البحث.

هنا البعض يقول إذا تم إضافة السنة لعنوان البحث ليصبح مثلًا: (دراسة وبائية لطفيلي الجياريا المعوية Giardia intestinalis لدى الأطفال المصابين بالإسهال في محافظة القادسية 2022م) يمكن ان يكون ذلك مناسب ولكن بحسب الباحثين والمختصين: أنه لا يتم تحديد السنة إلا إذا كانت الدراسة الإحصائية بدقة جدًا في البحث.. وكبحث تخرج هذا الأمر صعب جدًا نظرًا لظروف التي تحكم البحث من حيث المدة والإمكانيات، و لكن في الدراسات العليا ماجستير ودكتوراه يمكن ذلك لكبر البحث واختصاصه بشكل أدق من بحوث التخرج.. **موضوع بحث التخرج** قد يكون تكليف مباشر من اإلدارة التعليمية التي ينتمي إليها الطالب أو من المشرف المباشر للطالب أو الجروب أو قد تتاح الفرصة للطالب أو جروب الختيار موضوع لبحث التخرج.

والختيار موضوع بحث تخرج جيد ان كان للطالب حرية االختيار عليه أن يقوم بتحديد اكثر المواد والمقررات الدراسية حبًا وأكثرها فهمًا بالنسبة له هذا أولًا لأن لهذا الامر اثر إيجابي في تقبل الطالب لبحث التخرج واقباله عليه بشكل كبير جدًا ، ثانيًا دراسته للإمكانيات المتوفرة في بيئته الدراسية وامكانياته المادية ومدى قدرة هذه اإلمكانيات في دعم بحث التخرج فعلى أساسها يتم اختيار موضوع بحث تخرج يتناسب مع االمكانيات المتوفرة فاختيار موضوع يتناسب مع اإلمكانيات المتوفرة يساهم بسرعة العمل دون استهالك مادي ومعنوي للطالب في حالة اختيار موضوع مكلف ماديًا مثلا.<br>-

## <span id="page-6-0"></span>**اليوم الثاني )** 2**(**

### <span id="page-6-1"></span>**البدء ب تطبيق حبث التخرج**

يفضل عدم البدء بالتطبيق المباشر للبحث دون قراءة وافيه ووضع خطة بحث، ما السبب من وجهة نظرك؟

أن البدء في التطبيق المباشر لموضوع البحث دون القراءة الكافية في موضوع البحث أو وضع خطة بحث مبدئية قد تضع الطالب في وضع صعب ان وصل لمرحلة من البحث ووجد صعوبة في تطبيق البحث وبالتالي فالاستمرار يكلفه الكثير والبدء من جديد مكلف أيضًا أن لم يكن بكثير من الأحيان مرفوض أساسًا من قبل المشرف وبالتالي قد يتحمل الطالب نتيجة هذا التسرع الكثير مما يمكن تجنبه في حال التأني في البدء بتطبيق البحث.

ولكن ما هي خطة البحث أو ما الفائدة من قراءة وتلخيص في موضوع البحث قبل البدء بتطبيقه؟

لكل بحث خطة عامة تختلف من بحث لأخر ، تبعًا لموضوع أو نوع المادة أو المدة المحددة للبحث، وغير ذلك من المؤثرات التي تتصل بالظروف المختلفة التي تحيط بكل موضوع.

والخطة بشكل مختصر يمكن توضحيها بالاتي:

يقوم الطالب/الجروب بالبحث في موضوع البحث من خالل كتب ودراسات ومشاريع تخرج سابقة مشابه لموضوع البحث محليًا كانت أو خارجية ويقوم بالاطلاع عليه جيدًا ودراسة إمكانية تطبيق البحث بناءً على الظروف واإلمكانيات المتوفرة لديه

**مثال بحث دراسة وتشخيص بكتيريا – المعزولة من المرضى ومقارنة طرق التشخيص**

باالطالع على بحوث سابقة مشابهة لهذا الموضوع لوحظ وجود بعض الدراسات التي استخدمت فحص PCR من ضمن طرق العمل بالبحث ومن المعروف تكلفة هذا الفحص وبالتالي صعب جدًا على الطالب تطبيق البحث بمثل هذه الأدوات ولكن هناك طرق وفحوصات أخرى متوفرة وبمكن عليها بناء البحث، وبالتالي تتكون صورة مبدئية عن طبيعة تطبيق البحث وعلى هذا األساس يتم رسم خطة مبدئية عن تطبيق البحث وتكاليفه والمدة الزمنية للتطبيق والمدة الزمنية للبحث ككل من بدء تطبيق البحث وكتابة المسودة األولى للبحث ومراجعتها ومن ثم اعداد المسودة النهائية للبحث بعد اطلاع المشرف واتباع تعديلاته وتعليماته وملاحظاته أن وجدت وبالأخير الاستعداد للمناقشة بوقت مناسب دون ضغط على الطالب او تداخل مع التزاماته الأخرى ..

وبالتالي يمكن القول بإن االتي يعتبر خطة بحث مناسبة لموضوع بحث قبل البدء:

- **عنوان البحث:** يبنى على موضوع البحث .
- **مقدمة البحث:** في نبذة عامة عن موضوع البحث وأهميته الموضوع الذي بني على مشكلة.
	- **أهداف البحث:** على هيئة نقاط.
- **مواد وطرق العمل:** على هيئة نقاط منفصلة ومختصرة، توضح فيها حدود البحث )موضوعية، ومكانية، وبشربة، وزمانية)، مواد وطرق العمل، التحليل الإحصائي المقترح.
	- **قائمة المصادر و المراجع:** تضم المصادر والمراجع التي تم االستعانة بها اثناء اإلعداد للخطة.

### <span id="page-8-0"></span>**مهام حبث التخرج**

**أهمية تقسيم مهام بحث التخرج** 

من الأخطاء الشائعة جدًا بين مجاميع مشاريع التخرج عدم تقسم المهام بين طلبة المجموعة الواحدة، وأيضًا الكثير من مجاميع مشاريع التخرج تعتمد اعتمادًا شبه كلي على طالب أو أثنين بشكل كلي وهذا خطا فبحث التخرج هو باألصل عمل جماعي ال يقبل التجزئة أو التفرد من ناحية اتخاذ القرار. الكثير من المشاكل واإلشكاليات بين الطلبة بمجاميع مشاريع التخرج بالغالب تكون نتيجة هذه األمور والتي يمكن تفاديها إذ قرر الجميع واتفقوا ان بحث التخرج عمل جماعي بالدرجة األول وأن الواحد جزء من الكل.

لذا أفضل الحلول لتفادي أي إشكاليات وحساسية بي ن الزمالء بإن يتم تقسيم مهام العمل بالبحث بين الجميع لا نقل بالتساوي ولكن بالعدل، كل شخص يكون لديه نقاط قوة معينة مثلًا طالب يكون متمكن من البحث بالأنترنت والعمل على الحاسوب مثلًا يكون عمله البحث عن مراجع وكتب وبحوث بالإضافة الى تتسيق البحث وطالب اخر يكون لديه قدرة على التصوير يكون مختص بتصوير نتائج البحث العملي )أن وجدت( وآخر يختص بتدوين المالحظات أثناء العملي الميداني وهكذا، باإلضافة الى اشتراك الجميع بالعمل بالبحث وليس معنى هذا أن كل طالب فقط يكتفي بما كلف به دون متابعة البحث ومساعدة زمالءه...

**أن تحديد خطة واضحة لـ بحث التخرج،** وتقسيم مهام العمل بين مجموعة بحث التخرج وتعاون الجميع يضمن إنجاز البحث بوقت مناسب للجميع مما يسمح له بمراجعة نتيجة العمل بشكل جيد واإلعداد النهائية لمسودة البحث بشكل ممتاز باإلضافة إلى االستعداد والتدريب الكافي للمناقشة ما يضمن االمتياز والتفوق نتيجة العمل الجماعي والمنظم.

## <span id="page-9-0"></span>**اليوم الثالث )**3**(**

## <span id="page-9-1"></span>**كيفية احلصول على مصادر ومراجع لـ حبث التخرج**

من أكبر المشاكل والصعوبات التي تواجه الطالب في بحث التخرج هي الحصول على مصادر ومراجع للبحث .

باختصار يمكن القول بإن أي مصدر كتاب أو بحث أو ملزمة أو مقالة أو حتى فيديو أو صوت أو حتى مقابلة شخصية جميعها تعد مصادر ومراجع يمكن االستعانة بها ما دامت تخدم البحث ويمكن توثيقها.. ولكن المشكلة ليست في الحصول على مصدر أو مرجع بقدر ما هي كيفية استخدام وتوثيق هذا المرجع أو المصدر.

**البحث بالشبكة الدولية للمعلومات )االنترنت(** 

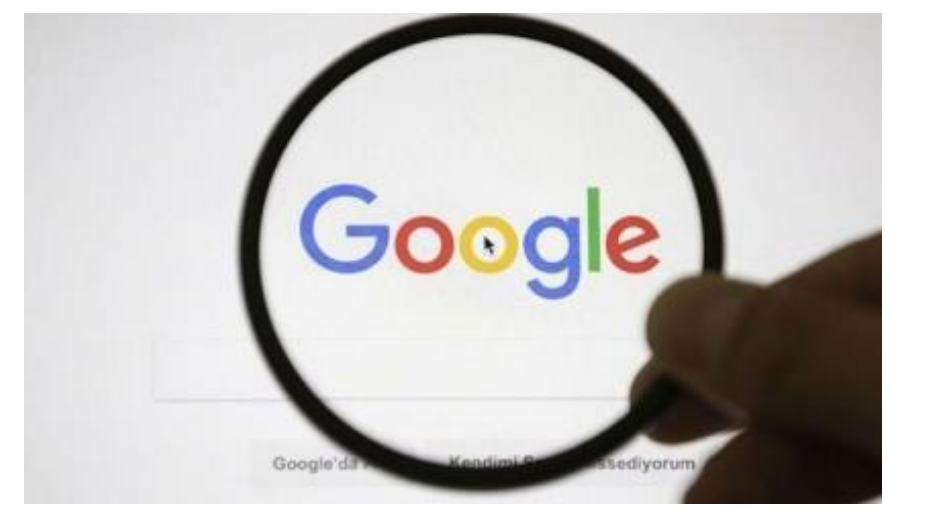

استخدام في موقع جوجل Google بشكل يختصر من نتائج البحث بشكل جيد https://www.google.com هنا بعض طرق البحث الأكثر شيوعًا في جوجل، وأمثلة على كيفية استخدامها:<br>-

- إذا كنت تريد البحث عن مجموعة دقيقة من المصطلحات، فما عليك سوى وضعها بين عالمتي اقتباس، مثل: "األحياء الدقيقة".

## دورة 3 - مشروع التخرج ببساطة

- أما إذا كنت تريد من Google أن يظهر نتائج متعددة ألحد الموضوعات فيمكنك البحث عن طريق كتابة: "الأحياء الدقيقة" أو بكتيريا.
- يمكن استخدام عالمة الطرح الستبعاد مصطلحات معينة من نتائج البحث، مثل كتابة: "األحياء الدقيقة" -بكتيريا -طفيليات.
- في حال أردت البحث عن صفحات الويب التي تحتوي على مصطلحين أو عبارات بترتيب معين، ولكن مع وجود أي قدر من الكلمات الأخرى بينهما، فيمكنك البحث عن طريق كتابة: "الأحياء الدقيقة" فطريات.
- يمكن استخدام الأقواس المستديرة للتحكم في كيفية معالجة جوجل للمصطلحات أو عبارات البحث وعوامل التشغيل، على سبيل المثال: (الأحياء الدقيقة أو البكتيريا) و "الفطريات".
- من الممكن أيضًا إجبار جوجل على البحث عن مصطلح أو عبارة معينة داخل عناوين صفحات الويب فقط، على سبيل المثال، العنوان: "الأحياء الدقيقة".
- إذا كنت تريد أن تقوم بالبحث في العناوين ولكن مع مصطلحات أو عبارات متعددة، فيجب أن يحتوي عنوان صفحة الويب على جميع هذه المصطلحات أو العبارات، فقط قم بكتابة: العنوان: "األحياء الدقيقة" البكتيريا، لاحظ أنه يمكنك أيضًا بدء مصطلح أو عبارة بعلامة الطرح (–) لاستبعادها من نتيجة.
- للبحث عن ملفات بصيغة معينة يمكنك Google من البحث عن ملفات بصيغة معينة، مثل ملفات من نوع ملفات برنامج معالجة النصوص الوورد )doc)، أو برنامج العرض بوربوينت )ppt)، أو برنامج قراءة الكتب اإللكترونية )pdf )وغيرها. ومن أجل استخدام هذه الخاصية، فكل ما عليك القيام به هو كتابة «.pdf>»، أو «doc؛» أو أيًا كان نوع الملف الذي تبحث عنه بعد كتابة الكلمة أو الجملة التي تبحث عنها؛ فمثلًا، إن كنت تبحث عن ملفات «pdf» بالإنجليزية تخص الأحياء الدقيقة، pdf :Microbiology أو األحياء الدقيقة pdf.

### <span id="page-11-0"></span>**توثيق ال صادر و ال راجع حبث التخرج**

أن عدم المعرفة في كيفية التوثيق لهذه المراجع بالبحث والاستفادة منها هو المشكلة الأساسية لطلبة في مشاريع التخرج فترى كثير من البحوث التوثيق فيها خطأ أو غير صحيح بالرغم من االستعانة بم ارجع ومصادر اثناء االعداد للبحث؛ ولكن يغفل الكثير من الطلبة عن توثيق هذه المصادر وبالتالي يكون هناك خلل بالبحث أو ببحث التخرج.

**ًفا. ً هناك العديد من أساليب صياغة المصادر والمراجع حوالي 33 ا مختل أسلوب ؛** ورغم وجود االختالفات بين أساليب صياغة المراجع، إال أن صياغة المراجع في معظم البحوث ال يخرج عن ثالثة أساليب عامة يمكن أن تستخدم في صياغة بيانات المراجع: (نظام الأسم والسَنة)، ونظام (الهجائي–الرقمي)، ونظام (ترتيب الاستشهادات).

وبالرغم من وجود عدد من المعايير الدولية التي تنظم عملية التوثيق، إال أن العناصر األولية للمصادر هي نفسها تقريبا في تلك المعايير ، ويكمن الاختلاف في ترتيب كتابة تلك العناصر تقديماً وتأخيراً، وهذه العناصر هي: اسم المؤلف، أو المؤلفي ن – عنوان الكتاب/ البحث – رقم الطبعة -مكان النشر – اسم الناشر – سنة النشر-رقم الصفحة أو أرقام الصفحات التي تم االقتباس منها.

**أنواع التوثيق؛** ينقسم التوثيق في البحث إلى نوعان رئيسين هما: النوع األول هو التوثيق في المتن (صلب) البحث والنوع الثاني التوثيق في نهاية البحث. المراجع الموثقة في المتن يجب أن تتطابق مع المراجع الموثقة في قائمة المراجع.

وتذكر عند كتابة المصادر والمراجع ال تعتمد على قوة الحفظ والتذكر لديك وإنما أنظر وتتبع األمثلة أثناء كتابتها.

## **للتوضيح أكثر:**

التوثيق في متن البحث )داخل البحث(:

)توثيق المراجع والمصادر بطريقة APA )

الفقرة المأخوذة من المرجع، ويجب دائمًا بقدر الإمكان محاولة صياغة النص الذي يتم نسخة ومن ثم توثيق المصدر الذي تم اخذه في نهاية النص المقتبس/المنسوخ (اسم عائلة المؤلف، سنة النشر).

**مثال** 

المقدمة

#### **Introduction**

تعُد الجيارديـا المعويـة Giardia intestinalis أو مـا تعرف بالجيارديـا لامبليـا G lamblia و الجيارديـا دودينـالي G. duodnalis واحدة مـن بـين الإبتدائيات المعويـة الأكثـر انتشـاراً ً فـي العـالم، وهـي مـن المسـببات الطفيليــة الأكثــر شـيوعاً لالتهابــات المعـدة والأمعــاء Gastroenteritis، حيث يكون تأثيرها بالمقام الأول في الأطفال في كل من البلدان المتطورة والناميـة ، إذ نتراوح نسب الإصـابـة بـين 2–5% فـي البلدان الصـناعية وقد تفوق 30 % فـي البلدان النامية<mark>"</mark> (Molina *et al.,* 2007)<mark>.</mark> ويسبب هذا الطفيلي داء الجيارديات Giardiasis وهو أحد مسببات الإسهال غير الفايروسي الأكثر شبوعاً بين الأطفال التي بدورها تؤدي إلىي مشاكل صحية كبيرة مثل: سوء الامتصاص، وفقدان الوزن التي تؤدي إلى التأخير في النمو والنطور Savioli et al., 2006). ويشير 3oontanom et al. (2011) [إلى أن الإصابة بطفيلي الحظ المراجع في المربع األصفر، هذه توضح توثيق المراجع ضمن متن البحث..

## **توثيق المصادر والمراجع في قائمة المراجع**

(هنا توضيح بطريقة APA؛ في هذه الطريقة يتم التوثيق أبجديًا في قائمة المراجع)

- الكتب: اسم العائلة للباحث (اللقب)، الاسم الأول (في حالة وجود أكثر من اسم يتم الفصل بينها بـفاصلة منقوطة؛). (التاريخ). اسم الكتاب. رقم الطبعة إن وجدت ط 6، مكان النشر : دار النشر ، الدولة.
- البحوث والرسائل: اسم العائلة، الاسم الأول. (التاريخ). عنوان الرسالة، (نوع الرسالة: رسالة ماجستير أو دكتوراه غير منشورة)، اسم الجامعة، الدولة.
- المجلة العلمية: اسم العائلة، االسم األول )في حالة وجود أكثر من اسم يتم الفصل بينها بـفاصلة منقوطة؛). (التاريخ). اسم المجلة، المجلد أو جزء (العدد)، أرقام الصفحات.
- المؤتمر : اسم العائلة، الاسم الأول (في حالة وجود أكثر من اسم يتم الفصل بينها بـفاصلة منقوطة؛). )الشهر، السنة(. العنوان. اسم المؤتمر، المنعقد في الفترة من إلى ، الدولة.
- الموقع اإللكتروني: اسم العائلة، االسم األول )في حالة وجود أكثر من اسم يتم الفصل بينها بـفاصلة منقوطة؛). الموقع. (التاريخ). العنوان، تم الدخول على المواقع بتاريخ (يوضع التاريخ بالكامل).

**مثال** 

المصيادر

## المصادر الحربية

الجـبــوري (2012). دراســـة وبائيــة عن الأوالــى المعويــة فــى قضـاء الطـــوز مــع دراســة التـأثير النسسيجي الممسرض علسي أمعساء الفئسران المصسابة بالجيارديا مجلسة تكريست للعلسوم الصرفة،117(3):115 - 115.

الجبـــوري، (2010). دراسة وبائيـــة الطفيليات المعويــة المسببة للاســهال فـي المركـــز الصــحي لناحيــة جديدة الشط فـــى محــافظة ديالي. مجلة جامعة كربـلاء العـلمية 180:(1)80−186.

## المصادر الأجنبية

- **Adam, R. D. (1991).** The biology of *Giardia spp.* Microbiol. Rev.; 55: 706– 732.
- Adam, R. D. (2001). Biology of Giardia lamblia. Clin. Microbiol. Rev.;  $14(3)$ : 447-475.
- Aldeen, , (1998). Comparison of nine commercially available enzymelinked immunosorbent assays for detection of Giardia lamblia in fecal specimens. J. Clin Microbiol.; 36(5): 1338-1340.

الحظ ترتيب المصادر والمراجع هنا بقائمة المراجع، هذه توضح توثيق المراجع ضمن قائمة المراجع في البحث..

في حال كان البحث بالعربي وكانت المصادر متنوعة باللغة العربية واللغة اإلنجليزية تفصل كالً منها في قائمة المراجع كما هو واضح من الصورة.

وفي حالة كان البحث باللغة اإلنجليزية وتم االستعانة بمرجع أو مراجع باللغة العربية؛ فإن بيانات المرجع العربي تكتب اللغة الإنجليزية وبنهايتها يوضع بين قوسين بالعربي هكذا (In Arabic).

**لنفرض مث ًال: أن طالب لديه بحث عن فيروسات الحاسوب.. قام بالدخول الى األنترنت والبحث عن** فيروسات الحاسوب وجهز البحث بشكل كامل من الغلاف للخاتمة.. ولكن المشرف رفض البحث وقائلًا ان البحث يفتقر للتوثيق الصحيح للمراجع؟

يالحظ أن المشرف قال ان البحث يفتقر للتوثيق الصحيح للمراجع ولكن لم يقل ان البحث غير جيد فقط التوثيق غير صحيح للمراجع.

اذًا ما الخطأ الذي وقع فيه الطالب وكيف يمكن تصحيحه؟

## دورة 3 - مشروع التخرج ببساطة

الخطأ أو الأخطاء التي وقع فيها الطالب هي أما النسخ المباشرة لعناوين المقالات او الدراسات او الكتب التي اخذ منها ولصقها دون اتبع التوثيق الصحيح للمراجع

وأيضًا قد يكون الطالب قام بالتوثيق للمراجع بأكثر من طريقة للتوثيق سواءً من متن البحث أو بقائمة المراجع وهذا خطأ حيث يجب اتباع أسلوب توثيق واحد في البحث الواحد.

ولتصحيح الأمر يجب على الطالب الاتي:

- التوثيق الصحيح للمراجع والمصادر التي استعان بها في البحث .
- استخدام طريقة توثيق واحدة للمراجع سواءً من متن البحث أو بقائمة المراجع.

**تمرين )1(: هل هذه مقدمة بحث مناسبة وصحيحة: مقدمة 1**

## المقدمة

يعد التهاب الامعاء من الامراض الشائعة لدى اللطفال اللذين يعانون من سوء التغذية او بسبب قلة مناعة اجسامهم وهي من الامراض الخطرة التي تسبب مضاعفات في الحالة الصحية للفرد المصاب إذا لم يتم معالجتها بالشكل المناسب . يتميز علاج هذا المرض بكونه يوصف حسب الحالة حيث يتم معالجتها بالمضادات الحيوية التي توصف من قِبل الطبيب المختص . اما إذا كانت الحالة بسيطة فيتم اعطاء المريض المغذيات (السوائل) عن طريق الوريد , وينصح الاطباء المصابين بالاكثار من شرب السوائل لتعويض سوائل الجسم المفقودة اما على شكل قيء او الإسهال المعوى , وبذلك يشفى الشخص خلال فترة قصيرة اذا التزم بتعليمات الطبيب المختص .

**مقدمة 2**

## المقدمة (Introduction)

ان داء اللشمانيا الجلدية Cutaneous Leishmaniasis الذي يعر ف الميا بالحبـة الشر قية Oriental Sore ويطلق عليه محليا بحبة بغداد Baghdad Boil وهو من الامراض المتوطنة في العراق منذ امد بعيد Asilian (1998) تسببه طفيليات ابتدائية من جنس اللشمانيا . يكون للطفيلي طوران احدهما الطور المسوط Promastigot و يوجد في المضيف اللافقري و الطور الثاني عديم السوط Amastigot و يوجد داخل خلايا الجهاز الشبكي البطاني للمضبف الفقر ي

ان طفيليسات اللشيمانيا مين نبوع L.tropica تسبيب القر حية الجافية اميا الطفيلييات مين نبوع L.major فإنهيا تسبب القرحمة الرطبــة . ومـن الممكـن ان تنـتج اعـداد كبيـرة مـن القـر ح الجلديــة علــى الشـخص الواحـد تصـل الــى ٢٠٠ قرحــة فــي بعــض الحــالات فــي المنــاطق المكشــوفة مــن الجسـم مثــل الوجــه والاطــراف العليــا والاطــراف السفلي وتترك اثرا دائميا في الجلد (1998) Reguera .

ينتقـل داء اللشـمانيا Leishmaniasis عـن طريـق عضــة انثــي حشـرة الحـرمس المصــابة بطفيلـي اللشـمانيا اذ يصساب نحسو ٣٠ نسوع مسن الحسر مس عنسدما تأخيذ وجبتهيا مسن دم المضسائف المصسابة بسالطفيلي او المضسائف الخازنة و هي الانسان و الحيوانات مثل القوارض والكلاب والقطط (١٩٩٥) Alexander .

**تمرين )2(: في بحث اعتمد طريقة )APA )في توثيق المراجع في متن البحث وفي قائمة المراجع بالبحث كان هذا ترتيب المراجع، هل هذا الترتيب صحيح ام ال مع بيان السبب:**

#### **References**

- 1. Wang, I. K., Kuo, H. L., Chen, Y. M., Lin, C. L., Chang, H. Y., Chuang, F. R., & Lee, M. H. (2005). Extraintestinal manifestations of Edwardsiella tarda infection. International Journal of Clinical Practice, 59(8), 917-921.
- 2. Abbott, S. L. (2007). Klebsiella, Enterobacter, Citrobacter, Serratia, Plesiomonas, and other Enterobacteriaceae. In P. R. Murray (Ed.), Manual of Clinical Microbiology (9th ed., pp. 698-715). Washington, D.C.: ASM Press.
- 3. Spencer, J. D., Hastings, M. C., Rye, A. K., English, B. K., & Ault, B. H. (2008). Gastroenteritis caused by Edwardsiella tarda in a pediatric renal transplant recipient. Pediatric Transplantation, 12(2), 238-241.
- 4. Plumb, J. A. (1999). Edwardsiella septicaemias. Fish Diseases and Disorders (pp. 479-521)
- 5. Watson, J. J., & White, F. H. (1979). Hemolysins of Edwardsiella tarda. Canadian Journal of Comparative Medicine, 43(1), 78-83.
- 6. Nucci, C., da Silveira, W. D., da Silva Corrêa, S., Nakazato, G., Bando, S. Y., Ribeiro, M. A., & Pestana de Castro, A. F. (2002). Microbiological comparative study of isolates of Edwardsiella tarda isolated in different countries from fish and humans. Veterinary Microbiology, 89(1), 29-39. doi:DOI: 10.1016/S0378-1135(02)00151-7
- 7. Kapatral, V.; Olson, J. W.; Pepe, J. C.; Miller, V. L.; Minnich, S. A. (1996-03-01)."Temperature-dependent regulation of Yersinia enterocolitica Class III flagellar genes".Molecular Microbiology 19 (5): 1061-1071. ISSN 0950-382X. PMID 8830263.

## <span id="page-17-0"></span>**التحليل اإلحصائي لشاريع التخرج**

**التحليل اإلحصائي لنتائج البحث** يعد من أهم وأكثر العصوبات والعراقيل التي تواجه كثير من الطلبة في مشاريع التخرج لذا نود أن نوضح اال تي:

على الطالب ان يفهم معنى تحليل احصائي وما هي االختبارات اإلحصائية المناسبة لبحثه، من خالل استشارة مشرف البحث بدرجة رئيسية واالستعانة بالزمالء الخريجين من ذات التخصص لالستفادة من تجاربهم بهذا الأمر وفي حالة الاستعانة بمختص احصائي لتحليل نتائج البحث على الطالب او فريق البحث معرفة االختبارات اإلحصائية المناسبة لبحث وفهم أهمية هذا االختبار عن غيره من خالل الطلب من المختص اإلحصائي توضيح ذلك لهم وكيفية تفسير النتائج.. فلآلسف يقوم بعض المتخصصين بتحليل النتائج باختبارات إحصائية ال تخدم هدف البحث األساسي وبالتالي يرفض المشرف أو لجنة النقاش نتائج البحث مما يلزم الطالب او فريق البحث العمل على تحليل احصائي جديد ما يترتب على ذلك من خسارة وقت وتكاليف إضافية هم في غنى عنها.

حيث يجب ان تحلل النتائج احصائي بشكل واضح ومفهوم وتخدم أهداف البحث األساسية التي بني عليها. مثلًا إذا فرض ان موضوع بحث عن التدخين وتأثيره على مقاييس الدم الأساسية للمدخين بالمقارنة مع غير المدخنين، هنا يجب ان تكون النتائج بالتحليل االحصائي مقارنة ببين الفئتين المدخنين وغير المدخنين وهل يوجد تأثير للتدخين على مقاييس الدم للمدخنين بالمقارنة مع غير المدخنين أم لا.. وهكذا ان فهم الغرض من التحليل الاحصائي بما يخدم اهداف البحث يجعل الطالب مدرك وفاهم لكيفية المناقشة عن النتائج التي توصل اليها في عرض المناقشة لبحث التخرج.

## <span id="page-18-0"></span>**اليوم الرابع )** 4**(**

### <span id="page-18-1"></span>**حمتوى حبث التخرج باختصار**

**محتوى بحث التخرج )األبواب والفصول(:**

المحتوى من أبرز الأجزاء في بحث التخرج، ويتم تقسيم البحث وفقًا لرؤية الطالب أو مجموعة الطلبة ضمن البحث الواحد أو على حسب شروط جهة الدراسة، ومن المهم أن يكون المحتوى البحثي خاليًا من جميع األخطاء الكتابية، سواء اإلمالئية أو النحوية.

سنوضح هنا بالأمثلة المصورة لأهم محتوبات بحث التخرج باختصار :

**عنوان البحث**

عنوان البحث يجب أن يختار الطالب بعناية عنوانًا للبحث يعكس المحتو*ى* الموضوعي للبحث ومجاله.<br>-كما ذكرنا سابقًا.

## دراسة وبائية لطفيلو الجيارديا المعوية *Giardia intestinalis لد*ى الأطفال المصابيين بـالإسمال في ممافظة القادسية

**ملخص البحث**

يجب أن يظهر الملخص کما لو كان صورة مصغرة من البحث األصلي. ويتعين أن يقدم الملخص ملخصـا موجزا لكل قسم من الأقسام الرئيسية للبحث: المقدمة، والمواد والمناهج، والنتائج، والمناقشة أو التحليل.

ولا ينبغي للملخص أن يتجاوز المدى أو الطول المحدد (غالبا ما لا يزيد عن 250–300 كلمة)، ويجب أن يصاغ ليحدد بوضوح ما الذي تم تناوله في البحث.

#### الخلاصة

تضـمنت الدراســة الحاليــة فحـص 926 عينــة غــائط للأطفــال المصـــابين بالإســـهال والمراجعين لمستشفى الديوانية التعليمي ومستشفى الولادة والأطفال، وبعض المراكز الصحية والمختبــرات الأهليـــة فـــى محافظـــة القادســـية خـــلال المـــدة مـــا بـــين 2016/12/12 إلـــى 2017/3/15 وللفئات العمرية من ≤1− 12 سنة حصراً.

أظهرت الدراسة الحالية أن نسبة الإصـابة الكليـة بطفيلـي الجيارديـا كانت 5.61% (52 عينـة من مجموع 926عينـة)، فحصـت بالمسحة المباشرة الرطبـة وطريقـة التطويف باستعمال المجهر الضوئي وذلك للكشف عن الأطوار المتغذيـة والمتكيسـة للطفيلـي، التـي وجـدت فـي عبنات الغائط المختلفة.

أظهرت نتائج الفحص المجهري للعينات أن نسبة الإصابة بين الذكور كانت أعلى من الإناث بنسبة 6.12% و 5.11% على التوالي، وسجلت أعلى نسبة إصابة في الفئة العمرية 2−4 سنوات، وأقل نسبة في الفئة العمريـة 8−10 سنوات بنسبة 13.87%و 1.52% علـي النوالي. أما النوزيع الشهري للإصابات فقد سجلت أعلى نسبة للإصابة في شهر حزيران وأقل نسبة للإصابة في شهر كانون الثاني بنسبة 10.37% و 1.92% على التوالي.

سجلت أعلى نسبة إصبابة بين سكان المناطق الريفية مقارنة مع سكان المناطق الحضرية بنسبة 7.07% و 4.45% علـى التـوالي ، وأظهـرت نتـائج التحليـل الإحصـائي وجـود فـروق معنوية عند مستوى احتمال P<0.05.

يلاحظ ان هذا الملخص نموذج، حيث احتو*ى* على تفاصيل الدراسة بشكل مختصر بدءً من عدد العينات فيها وتوضيح للفترة الزمنية وطرق الفحص والتشخيص للعينات والغرض منها والنتائج النهائية، وبالنسبة 'هدف البحث فهو غير مذكور هنا ولكن كان عنوان البحث واضحًا (دراسة وبائية لطفيلي الجيارديا المعوية Giardia intestinalis لدى الأطفال المصابين بالإسهال في محافظة القادسية) وبالتالي يمكن معرفة هدف البحث من العنوان دون تضمينه بالملخص.

#### **المتن )محتوى البحث(**

يبدأ المتن بالمقدمة وينتهي باالستنتاجات أو التوصيات، وتختلف عناوين المتن باختالف موضوع البحث ومنهجه، ويتم ترتيبها على النحو التالي: المقدمة، األهداف، المنهجية، النتائج، المناقشة، االستنتاجات، التوصيات ثم المصادر والمراجع، والملاحق (إن وجدت).

#### **المقدمة**

تهدف المقدمة إلى التعريف بالبحث بما يتيح للقارئ فهم النتائج والمناقشة دون الرجوع لمصادر أخرى . كما تتضمن مسوّغات إجراء البحث وأهميته وتختتم بأهداف البحث والتي تدرج على شكل نقاط متسلسلة، وبراعي أن تكون المقدمة مختصرة ما أمكن ولا تزيد عن بضع صفحات.

#### المقدمة

#### Introduction

تعُد الجبارديـا المعويـة Giardia intestinalis أو مـا تعرف بالجبارديـا لاميليـا G. lamblia و الجيارديـا دودينـالي G. duodnalis واحـدة مـن بـين الإبتـدائيات المعويـة الأكثـر انتشاراً ۖ فـي العـالم، وهـي مـن المسـببات الطفيليـة الأكثـر شـبوعاً لالتهابـات المعـدة والأمعـاء Gastroenteritis، حيث يكون تأثيرها بالمقام الأول في الأطفال في كل من البلدان المتطورة والناميـة ، إذ تتراوح نسب الإصـابة بـين 2–5% فـي البلدان الصـناعية وقد تفوق 30 % فـي البلدان النامية (Molina *et al.,* 2007). ويسبب هذا الطفيلي داء الجيارديات Giardiasis وهو أحد مسببات الإسهال غير الفايروسي الأكثر شبوعاً ببين الأطفال التي بدورها تـؤدي إلـي مشاكل صحية كبيرة مثل: سوء الامتصاص، وفقدان الوزن التي تؤدي إلى التأخير في النمو والنطور (Savioli et al., 2006). ويشير Boontanom et al. (2011) إلىي أن الإصابة بطفيلي الجيارديا تنتشر في الفئات العمريـة كلهـا ولكن الخطـر الأعظـم للإصـابـة السريريـة يكـون عنـد الأطفال الصغار خصوصاً في مراكز رعاية الأطفال (دور الحضانة).

يتـوزع هـذا الطفيلـي فـي جميـع أنحـاء العـالم ويعُـد مـن المسـببات المرضـية المشـتركة Zoonotic agent بين الإنسان والحيوان، وأن أعراض الإصابة بالجيارديا تظهر تقريبا علمي 200 مليون شخص في البلدان النامية مثل أسيا وأفريقيا وأمريكا اللاتينية ( ,.Thompson et al  $(2000)$ 

يعتمد التشخيص الرونيني للجيارديما علمي تحديد الطفيلمي بمالمجهر الضئوي بطريقة المسحة المباشرة أو تقنيات التركيز فورمالين– أيثر – اسيتيت ولتعزيز الحساسية ينصح بتكرار فحص العينــة الواحدة عدة مرات، لكن هذا الأمر غالبـاً مـا يكون صـعب التتفيذ ، و إن تحديد المستضد بالفحوصات المناعية يكون عالى الحساسية مثل تقنية الادمصاص المناعي المرتبط

بالأنزيم (ELISA) enzyme –linked immunosorbent assay)، لكنه أكثر تكلفة Aldeen et)  $(aL, 1998)$ 

يمر طفيلي الجيارديا بطورين أثناء دورة حياته وهما الطور المتغذي Trophozoite، والطور المتكبس Cyst.

الطور المتغذي كمثري الشكل pear-shaped أو Teardrop يشبه الدمعة يتراوح طولـه بـين 9–21 مـايكروميتر وعرضــه 5–15 مـايكروميتر وسـمكه 2–4 مـايكروميتر ، ذو نتــاظر Bilaterally symmetrical يحتوى على نواتين تقعان في الجزء جانبى الأمـامي مـن الجسـم وتحتـوي كـل نـواة علـي جسـيمة نوويـة كبيـرة مركزيـة الموقـع Central karyosome، وأربعــة أزواج مــن الأسـواط مــع وجـود قرصــين ماصـــة بطنيــة Ventral sucking disc يستخدمها الطفيلي للتثبيت في الغشاء المخاطي للأمعاء، وكذلك وجود أجسام وسطية مخلبيــة الشـكل bodies Claw-Shaped Median، وجسم سـاند Axoneme ،تكـــــون الجهـــــــــة الظهريـــــــة محدبـــــــة ،أمـــــــا الجهـــــــة البطنيــــــة فتكـــــون مقعــــــرة .(Bernander et al., 2001 ; Markell et al., 1999).

الطـور المتكـيس بيضـوي الشـكل يتـراوح طولــه بـين8−12 مـايكروميتر والعـرض 6−10 مايكروميتر ، يحتوي الكيس غير الناضج على نواتين وجسمين وسطيين، أما الناضج فيحتوي علىي أربع أنوية وأربعة أجسام وسطية، يبتعد السايتوبلازم قليلا عن جدار الكيس تاركاً فراغاً واضـحاً، ويظهر جدار الكيس تحت المجهر الالكترونـي مكونـاً من طبقـة من اللييفـات ومـواد شبيهة بالكايتين تساعده في مقاومة الظروف البيئية غير الملائمة ،إذ يعُد هو الطور المعدي والمسبب للإصابة (1991, Adam).

تحدث الإصبابة عن طريق ابتلاع الأكياس الناضبجة المعدية مع الماء والغذاء الملوث، إذ يتحلل الجدار وتفتح الأكياس في الجزء العلوى من الاثني عشري بعملية الخروج من الكيس Excystation ؛ نتيجة تعرضها لأحمــاض المـعـدة gastric acid و أنـزيمات البنكريـاس pancreatic enzymes ومشتقات وانزيمـات الطفيليـات مثـل Cysteine protease (Gillin et al., 1996).

يعطي كل كيس طورين ناشطين ،هذه الناشطات نتعلق بالغشاء المخاطبي عن طريق أقراصـها الماصـة و نبدأ بـعمليـة النضاعـف بالانشطـار النثـائـي الطـولـي binary fission Longitudinal وقسم من الناشطات نتحول إلى أكياس Cysts مرة أخرى، وتخرج مـع الغائط ، ومن الجدير بالذكر أن المحفز لنمو الجيارديـا فـي الأمعـاء الدقيقـة هـو الصـفراء، والكاربوهيدرات، وانخفاض تركيز الأوكسجين (Kucik et al., 2004).

#### أهدف الدراسة

النعرف على مدى انتشار الإصابة بطفيلي الجيارديا المعوية في محافظة القادسية وخاصة في الأطفال وعلاقته بالإسهال ويتحقق هذا الهدف من خلال:

استعمال الفحص المجهري المباشر في التشخيص وعلاقة الإصابة بالجنس والفئة العمرية ومنطقة السكن وأشهر السنة .

8

يلاحظ في هذه المقدمة التدرج في سرد المعلومات وبشكل منطقي ومتسلسل وأيضًا مع اتباع اسلوب توثيق واحد للمراجع بالمتن. وذكرت اهداف الدراسة (البحث) بعد المقدمة كعنوان اخرى واضح وبنقاط محددة.

**المنهجية )المواد وطرق العمل(**

يغطي هذا الجزء التفاصيل الدقيقة للمواد، و الطرق والتقنيات واألدوات المستخدمة في البحث.

وبجب الإشارة بوضوح إلى كافة المواد المستخدمة في البحث والاختبارات والتحاليل التي أجربت وطرق تطبيق البحث ميدانيًا او عمليًا. وتوضيح مجتمع وعينة البحث وطرق التحليل الاحصائي ان وجدت وكافة تفاصيل الجانب التطبيقي المتبع اثناء تنفيذ البحث.

#### طرائق العمل

حمع عينات الفائط

#### **Collection of stool samples**

تضمنت الدراسة الحالية فحص926عينة غائط من الأطفال الذين يعانون من الإسهال و يشتكون من آلام بطنية والمراجعين للعيادة الباطنية الاستشارية–مختبر الطفيليات في مستشفى الديوانية التعليمي ومستشفى الولادة والأطفال وبعض المراكز الصحية في مدينـة الديوانيـة ، للمدة من 2016/12/12 − 2017/3/15 للفئات العمرية من ≤1− 12 سنة حصراً.

جُمعت عبنات الغائط بأوعبة بلاستبكية بحجم 20 مل تقريباً ذات فوهة عربضية، ومعقمة ذات غطاء محكم للمحافظة على رطوبة العينة ومنع جفافها في أحد جوانبها ملصق ورقي لتدوين رقم العينة واسم المريض، كما تم أخذ بعض المعلومات من المرضمي من حيث الجنس والعمر وموقع السكن، وسجلت المعلومات الخاصة بقوائم العينة وحسب استمارة الاستبيان المعدة لهذا الغرض ملحق(1). فحصت العينات خلال مدة لا تتجاوز نصف ساعة من الحصول عليها بالمجهر الضوئي باستعمال المسحة المباشرة الرطبة .

#### فمعر العينـات

#### **Samples examination**

تم فحص عينات الغائط باستعمال الطرق الآتية:

#### طريقة المسحة المباشرة الرطبة Direct Wet mount method

فحصت عينات الغائط بوساطة تحضير المسحة المباشرة الرطبة للبحث عن الأطوار المتغذية أو المتكيسة لطفيلي الجيارديا باستعمال شرائح زجاجية نظيفة glass slide، وضعت قطرة صغيرة من المحلول الفسلجي 0.9% أو اللوكال أيودين1% على الشريحة وخلطت بشكل جيد مع جزء صغير من الغائط ومزجت جيداً باستعمال عيدان خشبية، ثم وضـع غطـاء الشريحة Cover

slides بشكل جيد، وفحصت العينــة باسـتعمال المجهـر الضــوئي تحت قـوة تكبيـر 40X و 100X(الحديثي وعواد ، 2000).

#### **Floatation method**

#### طريقة التطويف

يعد محلول كبريتات الزنك Zinc Sulfate Solution من أفضل المحاليل استعمالا في عملية النطويف ،إذ يعتمد مبدأ النطويف على خلط الغائط مع محلول ذي وزن نوعي عالى كمحلول كبريتات الزنك ، يحضر هذا المحلول بإذابة 33 غرام من كبريتات الزنك في 100 مليلتر من الماء المقطر .

تمت عملية الفحص بطريقة التطويف بحسب الخطوات الآتية:

- 1– مزج 3 غرام من الغائط مـع 10 مل من الماء المقطر بشكل جيد ورشحت من خلال طبقتين شاش في بيكر .
- 2– وضع المحلول في أنابيب الاختبار وأدخلت بجهاز الطرد المركزي بسرعة 3000 دورة/ الدقيقة لمدة دقيقتين بعدها أخذ الراسب وتم التخلص من الرائق.
- 3– خفف الراسب بمـاء مقطـر وكـررت عمليـة الطـرد المركـزي ثـلاث مـرات بسـرعة 3000 دورة/ الدقيقة لمدة دقيقتين.
- 4– أُضيف محلول كبريتات الزنك للراسب وأدخلت في جهاز الطرد المركزي بسرعة 3000 دورة/ الدقيقة لمدة دقيقتين.
- 5- أخذت الرغوة التـي فـي الأعلـي بوسـاطة ماصـة ووضـعت علـي شـريحة لغـرض الفحـص (Coles,1986). المجهري

10

يلاحظ في جزئية طرق العمل (وتسمى منهجية البحث) تفصيل طرق العمل بشكل متسلسل بدءً من جمع العينات وطولًا لفحصـها دون حشو في السرد وايضًا إدراج المراجع التي تم الاعتماد عليه في تطبيق هذه الجزئية.

ويلاحظ أيضًا ذكر انه تم استخدام استمارة الاستبيان معدة لغرض البحث وأدرجت كملحق (1) (يتم في مالحق البحث ادراج استمارات االستبيان واستمارات وارساليات العمل ان تطلب ذلك(

#### **النتائج**

يعرض في هذا القسم النتائج التي تم التوصل إليها بوضوح مع استخدام األشكال والصور أو الرسوم التوضيحية إذا لزم الأمر دون أن يناقشها. ويراعي التركيز على الأشكال التوضيحية والتقليل ما أمكن من السرد. يجب أن تكون النتائج معروضة في شكل موجز، وجذاب ليس فيه إسهاب.

#### Result

#### الغتائج

 $\ddot{\cdot}$ 

تم فحص 926 عينة غائط بوساطة المسحة المباشرة الرطبة للمدة الممتدة من 12/ 12/ 2016 إلى 2017/3/15، والعينات الموجبة تم استخلاص DNA منها وكانت النتائج كما يلي

#### نتائج القحص المجمري

نسبة الإمابة الكلية بطفيلي الجيارديا المعوية بوساطة الفمص المجمري بالمسمة المباشرة الرطبة وطريقة التطويف

فحصت 926 عينية غبائط بوسياطة الفحص المجهري بالمسحة المباشرة الرطبية باستعمال اللوكـال أيــودين 1% والمحلــول الملحــى0.9% ونبــين أن 52 عينــة (5.61%) كانـت تحتــوي على الطور المتغذي أو الطور المتكيس للطفيلي

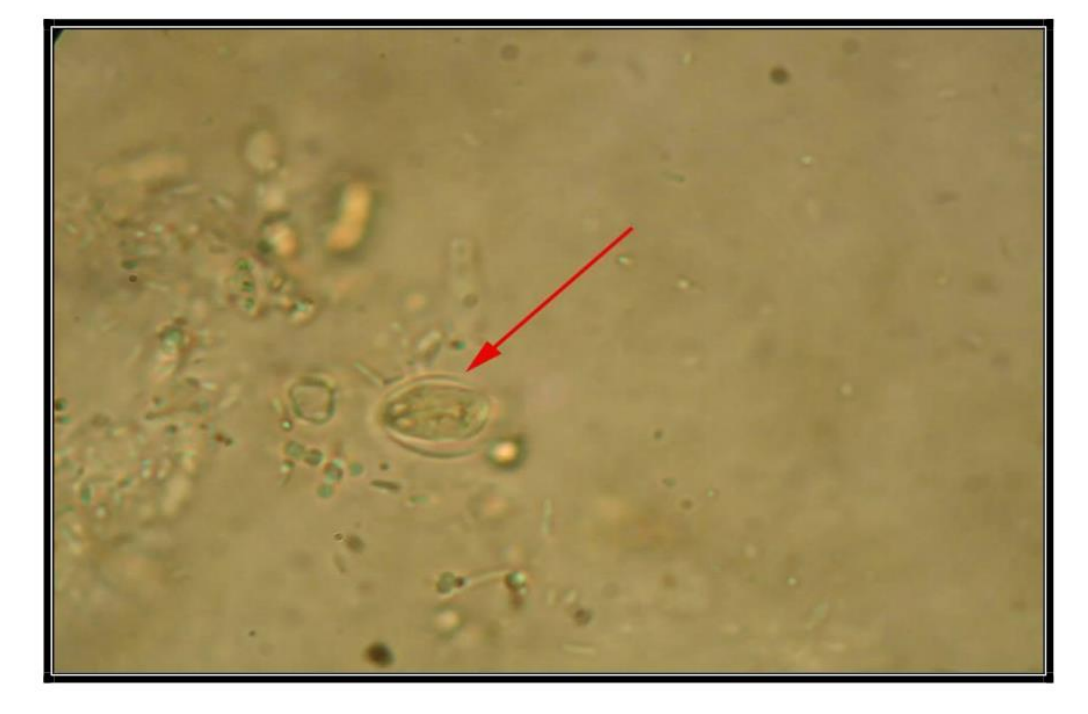

الطور المتكيس لطفيلو الجيارديا المعوية من عينة غائط مصبوغة بـصبغة الوكال

أيودين 1٪وتحت قوة تكبير (1000) مرة بأستعمال العدسة الزيتية(×100 ).

## نسبة الإمابة بطفيلو الجيارديا تبعاً للجنس بطريقة الفمص المجمرو

سجلت الدراسة الحالية انتشار الإصبابة في كلا الجنسين بنسبة 5.61% و كانت أعلى في الذكور ، إذ بلغت 6.12% (28 إصابة)، في حين بلغت في الإناث5.11% (24 إصابة) وقد لوحظ وجود فروق معنوية في نسب الإصابة بين الجنسين عند مستوى احتمالية 0.05 ≥P

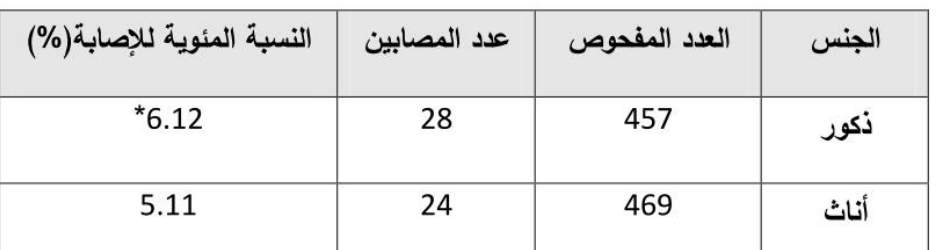

نسبة الإمابة بطغيلو الجيارديا تبعاً للجنس بطريقة الفمع المجمري.

12

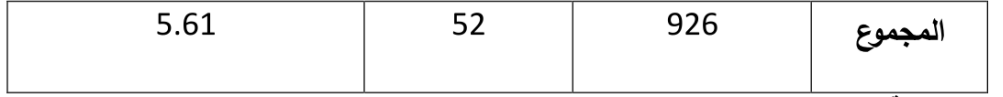

7.525 =  $x^2$ 

 $0.006 = 0.006$  الجدولية

\* توجد فروق معنوية عند مستوى احتمالية 0.05 ≥ P .

### نسبة الإمابة بطفيلو الجيارديا تبـعاً للفئة العمرية بـطريقة الفحص المجمرو

سجلت الدراسة الحالية ظهور الإصبابة في مختلف الفئات العمرية من≤1 − 12 سنة ، و بلغت أعلى نسبة إصابة في الفئة العمرية 2– 4 سنوات وكانت و 13.87% (24 إصابة) وأدنى نسبة إصبابة في الفئة العمرية 8-10سنوات وبلغت 1.52% (2 إصبابة ) وقد لوحظ وجود فروق معنوية في نسب الإصابة بين الفئات العمرية عند مستوى احتمالية 0.05≥P

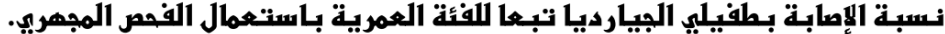

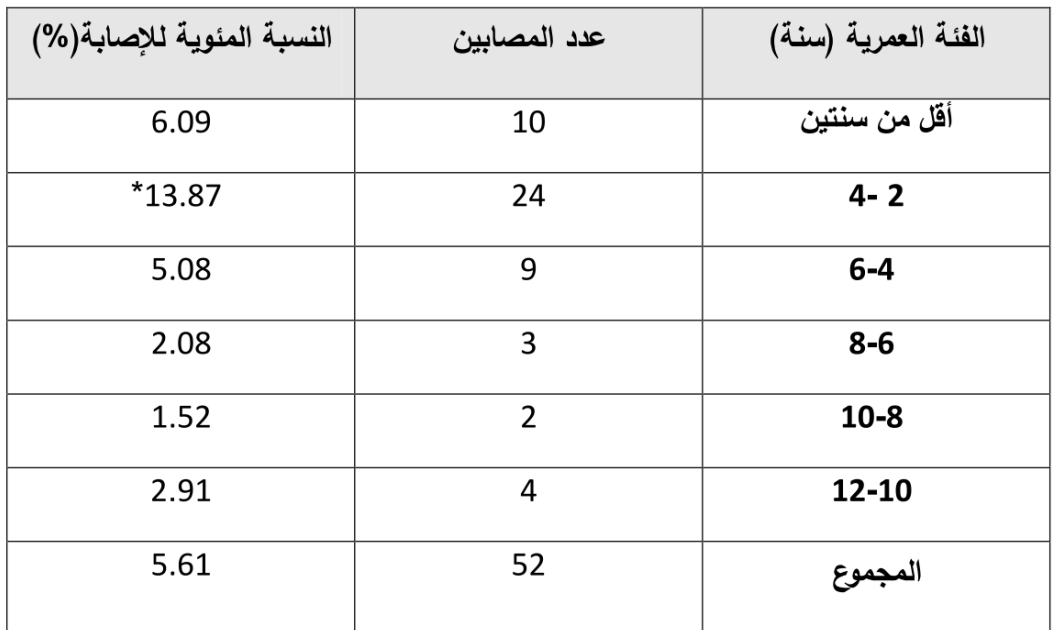

 $64 = 64$  المحسوبة = 64

 $0.01 = \frac{1}{2}$ الجدولية X<sup>2</sup>

\* توجد فروق معنوية عند مستوى احتمالية 0.05 ≥ P .

## نسبة الإصابة بطفيلب الجيارديـا تبـهـاً لموقـم السـكن بـطريقـة الفحـص المجمري

بينت نتائج الدراسة الحالية وجود اختلافات في نسب الإصـابة بالجيارديـا بحسب منـاطق السكن في محافظــة الديوانيــة، إذ بلغـت أعلــي نسـب للإصــابـة فــي المنــاطـق الريفيــة (7.07%) وأدني نسبة كانت في المدينة (4.45 %) وقد لوحظ وجود فروق معنوية في نسب الإصابة بين مواقع السكن عند مستوى احتمالية P ≤ 0.05

| النسبة المئوية<br>للإصابة(%) | عدد المصابين | العدد المفحوص | موقع السكن |  |  |
|------------------------------|--------------|---------------|------------|--|--|
|                              |              |               |            |  |  |
| $*7.07$                      | 29           | 410           | ريف        |  |  |
| 4.45                         | 23           | 516           | مدينة      |  |  |
| 5.61                         | 52           | 926           | المجموع    |  |  |

نـسبـة الامابـة بـطفيلى المِيـارديـا تـبـعاً لموقـع السكن بـطريـقة الفـمص الممِمري.

 $\frac{1}{49.54}$  المحسوبة = 49.54

 $1.90 = 1.90$  الجدولية

\* توجد فروق معنوية عند مستوى احتمالية 0.05 ≥ P .

#### نسبة الإمابة بطفيلى الميارديا تبيعا لأشمر السنة بواسطة الفحص المجمري

سجلت الدراســـة الحاليـــة الإصـــابـة فــي كــل أشــهر الدراســة و كانــت أعلــي نسـبـة فــي شــهر حزيران حيث بلغت 14 إصبابة (10.37 %) في حين بلغت في شهر كانون الثاني 2 إصبابة (1.92%) وقد لوحظ وجود فروق معنوية في نسب الإصابة بين الأشهر عند مستوى احتمالية  $P \leq 0.05$ 

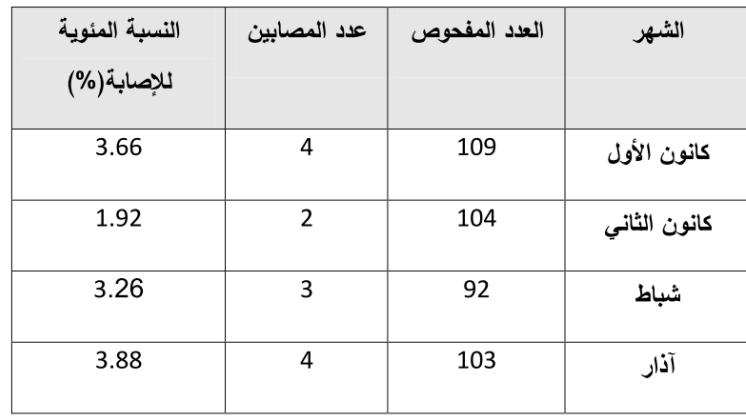

#### نـسبـة الإمابـة بـطفيلي الجيارديـا تبـعاً لأشمر إلدراسة بـاستـعمال الفـمر المجمري.

2 المحسوبة =97.12

 $0.01 = \frac{1}{2}$ الجدولية X<sup>2</sup>

\* توجد فروق معنوية عند مستوى احتمالية 0.05 ≥ P .

15

في جزئية النتائج يلاحظ كيفية التدرج في عرض النتائج بحسب طبيعة البحث من حيث تقسيمها اولًا جسب النوع ومن ثم الفئة العمرية وموقع السكن وتبعًا لأشهر الدراسة أيضًا وبشكل جداول دون ادراج اشكال بيانية، حيث ال يتم عرض البيانات/النتائج بأكثر من صورة اال في حالة وجود اهمية لذلك.

بالرغم من اختصار العرض في النتائج هنا الا ان يعيبها في بعض الاجزاء سرد محتوى الجداول بشكل نص والأصح ان يكتفي بالإشارة الى المهم منها فقط.

#### **المناقشة**

في هذا القسم يناقش الطالب نتائج البحث ويقدم تفسيراً لها بالمقارنة مع نتائج دراسات سابقة مشابهة لموضوع بحثه.

#### المغاقشة

## نسبة الإمابة الكلية بطفيلي الجيارديا بوساطة الفمص المجمري بالمسحة المباشرة الرطبة وطريقة التطويف

سجلت الدراسة الحالية نسبة إصابة بطفيلي الجيارديا بلغت5.61 % من مجموع 926عينة غائط فحصت مجهرياً بالمسحة المباشرة الرطبة وطريقة التطويف، وهي نسبة مشابهة تقريباً للعديد من الدراسات منها ما سجلته النعيمي (2004) في الموصل بين أطفال قرية الشيخان ،إذ سجلت نسبة إصابة بلغت 5.6 % ولما سجله Al-Marzoqi (2004) في محافظة بابل ،إذ سجل نسبة إصابة بلغت 5.4% في الأطفال الرضع من فحص 315 عينة غائط، وكذلك العبودي (2010) في مدينة الناصرية ،إذ سجلت نسبة إصابة 4.8% عند فحص 500 عينة غائط من ناحية البطحاء والغراف، و الـجبوري وأخرون (2012) فـي محافظة صـلاح الدين/ قضاء الطوز، إذ سجل نسبة إصابة 5.20% عند فحص 1500عينة غائط من المرضى المراجعين لمستشفى الطوز العام،

فـي حـين سـجلت هـذه الدراســة نسـبـة إصــابـة أقـل ممــا سـجلته الميــاحي (2004) ،إذ سـجلت نسبة إصابة بلغت16.13% في محافظة الديوانية، و Alsaeed & Issa (2006) ،إذ سجلا نسبة إصابة 38.5% في دهوك عند فحص 1261 عينة غائط ،و الموسوي(2012) في مدينة بابل، إذ سجلت نسبة إصـابـة 13.16%، و المحنـة (2013) فـي النجـف الأشـرف سـجلت نسبـة إصـابـة 14.8% عند فحص 3383 عينـة غـائط ، بينمـا سـجلت هذه الدراسـة نسبـة إصـابـة أكثر مما سجله(Al-Saadi *et al*. (1995) ،إذ سجل نسبة إصـابة بلغت 3.6% في تكريت بين تلاميذ بعض المدارس الابتدائيـة، وكذلك حسين (2009) فـي محافظـة بغداد، إذ سـجل نسبة إصــابـة كليــة3.78% فــي الأطفــال، أمــا الإصـــابـة فــي البــالغين فكانــت 3.63%، و (2012)

Ibrahim في بغداد في مستشفى الكاظمية ،إذ سجل نسبة إصـابة 1.77% عند فحص 1520 عينة غائط لأطفال نزاوحت أعمارهم من شهر واحد −12 سنة،

### علاقة النسبة المئوية للإمابة بطفيلو الميارديا بالمنس باستعمال الفمص المممرو

سجلت الدراسة الحالية نسبة إصابة في الذكور 6.12% وهي أعلى من الإناث 5.11% ، وهي متفقة تبعاً للجنس وليس القيمة مع ما سجله الجبوري (2010) في كربلاء ،إذ سجل نسبة إصابة في الذكور 18.18% وفي الإناث 10.61%، ومع ما سجله الجبوري وآخرون (2012) في صلاح الدين ، إذ سجل نسبة إصابة في الذكور 6.94% وفي الأناث3.13%، ومع المحنة(2013) في النجف الأشرف ، إذ سجل نسبة إصابة في الذكور 16.8% وفي الإناث 11.1%، وجميع تلك الدراسات أشارت إلى أن الاختلاف في نسبة الإصابة بين الذكور والإناث ربما يعود إلى حقيقة كون الذكور هم الفئة الأكثر حركة وتماساً مع عوامل البيئة الخارجية في أثناء اللعب وبكونهم الفئة العاملة في المجتمع ، فهذا الأمر يجعلهم أكثر اتصالاً بالمسببات المرضية من الإناث، يأكلون ويشربون أيضاً في الأماكن العامة أو من الباعة المتجولين وهذا يزيد فرص التعرض للإصابة ، في حين أشار الحارس (2007) في النجف الأشرف، والكبيسي وآخرون (2007) في كربلاء، والفتلي (2008) في الديوانية إلى عدم وجود فروق معنوية بين الجنسين

## علاقة النسبة المئوية للإمابة بطفيلي الجيارديا بالعمر باستعمال الفحص المجمري

سجلت الدراسة الحالية أعلى نسبة إصبابة 13.87% في الفئة العمرية 2–4 سنوات ،وهي منفقة لما سجله الحارس (2007 ) ، إذ سجل أعلى نسبة إصابة 44.4% في الفئة العمرية 2– 4 سنوات، ومـع مـا سـجله (Hussein (2010 فـي ذي قـار ، إذ سـجل أعلـي نسـبة إصــابة 33.3% في الفئة العمريـة 24–48 شـهر ، ومـع مـا سـجله (Ibrahim (2012 فـي بغداد ، إذ سجل أعلى نسبة إصبابة 2.75% في الفئة العمرية 2–4 سنوات، ، إذ سجل أعلى نسبة إصبابة 41.2% في الفئــة العمريــة 6–8 سـنوات ولـم تتفـق مــع ماســجله المحنــة(2013) فــى النجـف الاشرف ، إذ سجل أعلـي نسبة إصبابة فـي الأطفـال اقـل مـن سنة وبنسبة 28.0%. قد بعـود ارتفاع نسبة الإصبابة في الفئة العمرية 2− 4 سنوات قيد الدراسة إلى حقيقة كون الأطفال في هذا العمر أكثر حركة ونشاطأً، وقلة الوعي لديهم بقواعد النظافة كغسل اليدين قبل الأكل، وبعد استخدام التواليت، وممارسة عـادة وضـع الأصــابع فـي الفـم خصوصــاً فـي الأطفـال حـاملي الأكياس، وكـونهم فـي هذا العمـر متلهفين لأجل تذوق أي شـي ،وضـعف المناعـة لـديهم مقارنـة بالفئات العمرية الأكبر هذا ربما يزيد نسبة الإصابة في هذه الفئة العمرية (الجبوري، 2010 ).

## علاقة النسبة المئوية للإمابة بطفيلي الجيارديا بمنطقة السكن باستعمال الفمس المحمري

سجلت الدراسة الحالية أعلى نسبة للإصابة بين سكان المناطق الريفية ،إذ بلغت 7.07% أقل نسبة من الإصبابة بين سكان المناطق الحضرية و بنسبة 4.45%٪، وهي متفقة مع ماسجله الميالي (2000) في الديوانية، إذ سجل أعلى نسبة للإصابة بطفيلي الجيارديا في سومر والحمزة بنسبة إصـابـة 16.1% و 15.3% علـى التـوالـى، كمـا سـجلت الفتلـى (2008) فـى الديوانيـة أيضـاً أعلـي نسـبة للإصــابة فـي الريـف بنسـبة 18.65% ،وهـي أعلـي مـن الإصــابة فـي المنــاطق الحضرية التي بلغت 10.11% ،وسجلت المحنــة (2013) فـي محافظــة النجـف الأشـرف نسبـة إصابة في الريف أعلى من المدينة 19.6% و 9.1% على النوالي.

إن سبب ارتفاع الإصابة في الريف يعود لعدة عوامل منها عدم توافر مياه شرب نقية ،والاعتماد على مياه النهر كمصدر مباشر للمياه، فضلاً عن انخفاض المستوى الصحى والثقافي لسكان الريف، وتربيـة الحيوانـات الخازنـة للطفيلـي والتمـاس معهـا، واستخدام الفضـلات الحيوانيـة وأحيانـاً البشرية كسماد عضوى.

علاقـة النسبـة المئويـة للإصابـة بـطفيلـي الجيار ديـا بـأشـمر السـنـة بـاسـتـممال الفحـص المجمري

لوحظ من خلال نتائج الدراسة الحالية أن أعلى نسبة للإصبابة كانت في شهري حزيران و أيـار بنسـبـة 10.37 % و 8.63 % علـى التـوالي وهـي متفقـة مـع الجبـوري وآخـرون (2012) ،إذ سجل في شـهري حزيـران وأيـار نسـبـة 10.95 % و 6.83 % علـي التـوالـي % وهـي متفقـة مـع الكبيسي وآخرون (2007) ،إذ سجل طفيلي الجيارديا أعلى نسبة للإصابة خلال أشهر الصبيف حزيران وتموز وأيلول وهي 18،%18،و23% على التوالي، وأقل نسبة للإصابة كانت في شهر كانون الثاني بنسبة 1.92 وهي نتفق مع الجبوري(2010)، إذ سجل أدنـي نسبة للإصـابة فـي شهر كانون الثاني بنسبة 1.52%.

إن ارتفاع نسب الإصابة بالطفيلي في أشهر الصيف ربما يعود الى توافر الظروف الملائمة لنمو الطفيلي ،وتواجد الحشرات الناقلة كالذباب والصراصر والبعوض التي تعد ناقلا ميكانيكا لأكياس الطفيلي وفيي الصبيف زيادة في شرب المباء والعصبائر والمرطبيات واستعمال النلج المصنوع من مياه غير معقمة ( الحديثي وعواد،2000 ; الكبيسي وأخرون ،2007) .

19

تعد هذه مناقشة نموذجية حيث استعان بمناقشة النتائج التي توصل اليها البحث بالمقارنة مع دراسات وبحوث سابقة مع تفسير لهذه النتائج ومناقشتها.

**االستنتاجات والتوصيات** 

في هذا القسم يكتب الطالب استنتاجاته وتوصياته بناءً على ما توصّل إليه من نتائج في نقاط متصلة.<br>-

## الاستنتاحات

- 1- الفحص المجهري لعينات الغائط غير قادر على كشف الإصابات الحادة .
- 2-هنـاك علاقـة وثيقـة بـين الإصـابة وبـين الجـنس والفئـة العمريـة وطبيعـة السـكن والتوزيـع الشهري.

#### التم ميطات

- 1– التأكد مـن الفحـص المجهـري ، فمـن الضـروري أن تخضـع العينـات الموجبـة لتقنيـات أخرى للنأكد من وجود الطفيلي في عينات الغائط.
	- 2– استعمال تقنيات أكثر تقدماً على سبيل المثالPCR . MultiPlex Real-Time PCR
- 3–إجراء دراسات أوسع في ما يخص عدد العينات المفحوصة ،واستعمال أكثر من تقنية للكشف عن نوع الطفيلي وتمييزه في أن واحد نتضمن كشف المستضد باستعمال تقنية ELISA وكشف DNA باستعمال نقنية ELISA.
- 4–كشف الطفيلي وتمييزه في المياه السطحية ومياه الفضلات باستعمال تقنية -Real .RFLP PCR و RFLP PCR.
	- 5–إجراء دراسات مقارنة بين التقنيات المختلفة المستعملة هنا ،والتقنيات الأخرى مثل الألبزا والتلازن المباشر وغيرها لمعرفة أبيهما الأفضل.

20

يالحظ أن االستنتاجات هي خالصة النتائج التي توصل اليها البحث والتوصيات اقتراحات لنتائج أكثر دقة مستقبلا لدراسات مشابهه ووضعت النقاط بناءً على ما توصل اليها البحث من نتائج واستتناجات.<br>-

#### **المصادر والمراجع**

ويتم فيه توثيق كافة المصادر والمراجع المدونة في متن البحث، ويجب أن تكون المراجع الموثقة في قائمة المراجع تتطابق مع المراجع الموثقة في متن البحث. وكما أوضحنا سابقًا. وتذكر عند كتابة المصادر والمراجع لا تعتمد على قوة الحفظ والتذكر لديك وإنما أنظر وتتبع الأمثلة أثناء كتابتها.

المصيادر

المصادر الحريبية

الجبوري (2012). دراســة وبائيــة عن الأوالـي المعويــة فـي قضـاء الطــوز مـع دراســة التأثير النسبيجي الممسرض علسي أمعساء الفئسران المصسابة بالجيارديا مجلسة تكريست للعلسوم  $-115 - 108$ : الصرفة،117 $-108$ 

الجبــوري، (2010). دراسة وبائيــة الطفيليات المعويــة المسببة للاســهال فـي المركـــز الصــحي لناحيــة جديدة الشط فـــي محـافظة ديالى. مجلة جامعة كربـلاء العـلمية 8(1):180−186. الحارس (2007). دراسة وبائية .Giardia spp في مدينة النجف الأشرف مجلة القادسية للعلوم الصرفة،12 (1): 134-133.

الحـديثي، وعـوإد، .(2000). علـم الطفيليـات ، الطبعـة الثانيـة ،مطبعـة جامعـة الموصـل. 485 صفحة .

المعبودي (2010). وبائية الأوالـي المعويـة Giardia lamblia و Entamoeba histolytica بين مراجعي المراكز الصحية في ناحيتي الغراف والبطحاء التابعة لمحافظة ذي قار مجلة علوم ذي قار ،2(2):59-64.

ال**فتلــي (2008).** دراســة وبائيــة لـداء الجيارديــات فــي بعـض الحيوانــات الحقليــة والإنســان فــي محافظة الديوانية رسالة ماجستير ،كلية الطب البيطري، جامعة القادسية: 90 صفحة.

الكبيســـي، (2007). مســح الطفيليــات المعويـــة الابتدائيـــة والمســببة للاســـهال فــي قضـــاء الهندية/كربلاء.مجلة جامعة كربلاء العلمية،19−6:(4).

المحنسة، (2013). دراسة وبائية وتشخيصية للأنماط الوراثية لطفيلي Giardia lamblia المسبب للاسهال لدى المرضى في محافظة النجف الأشرف بتقنية PCR .رسالة ماجستير ، كلية التربية بنات،جامعة الكوفة: 103 صفحة.

الموسوى، (2001). انتشار الإصابات الطفيلية المعوية في مدينة كربلاء .رسالة ماجستير ، كلية التربية(ابن الهيثم) ،جامعة بغداد: 105 صفحة.

الموســـــوي، (2012). دراســة وبـــائية لطفيلـي Giardia.lamblia فـي محــافظة بابـل واختبـار فعــالية المستخلص المـائي البــارد والمسـحوق الخـام لقشـور ثمـار الرمـان فـي معالجـة القطـط والجـرذان المصابـــــة تجريبيــا بــالطفيلي. رســــالة ماجســتير ،كـــلية العلــوم للبنــات، جامعــة بابل:125 صفحة .

المياهي، (2004). دراسة وبائية لنوعين من الطفيليات المعويـة الممرضـة Entamoeba histolytica و Giardia.lamblia بـــين ســـكان مدينــــة الديوانيــــة .رســـالة ماجســـتير ،كلية التربية،جامعة القادسية: 61 صفحة.

الميــالـي، (2000). دراســة نسـبـة انتشــار الإصــابـة بالطفيليـات المعويــة فــي مـحافظــة القادسـية .مجلة القادسية 1(1) :92-103.

### المصادر الأجنبية

- Adam, R. D. (1991). The biology of *Giardia spp.* Microbiol. Rev.; 55: 706– 732.
- Adam, R. D. (2001). Biology of Giardia lamblia. Clin. Microbiol. Rev.;  $14(3)$ : 447–475.
- Aldeen, , (1998). Comparison of nine commercially available enzymelinked immunosorbent assays for detection of *Giardia lamblia* in fecal specimens. J. Clin Microbiol.; 36(5): 1338-1340.
- Al-Saadi, A. A. (1995). Parasitic infection among primary school children in Tikrit city .Sci. J. Tikreet .Univ.; 1(1):71-74.
- Al-Saeed, A. T. and Issa S. H. (2006). Frequency of Giardia lamblia among children in Dohuk, northern Iraq. Eastern Mediterranean Health J.;  $12(5)$ : 555-561.
- Al-Marzoqi, A. H.M. (2004). Incidence of rotavirus and other enteropathogens causing acute diarrhea in Hilla infants.M. Sc. Thesis, Coll. Med, Univ. Babylon:114pp.
- Almerie, M. Q.; Azzouz, M. S.; Abdelssamad, M.A.; Mouchli, M. A.; Sakbani, M. W.; Alsibai, M. S.; Alkafri, A.and Ismail, M.T. (2008).

23

يالحظ أن هذا البحث استعان بمصادر عربية وأجنبية وقام بفصلها بقائمة المراجع، وتم توثيقها بشكل

صحيح وأبجديًا.

## دورة 3 - مشروع التخرج ببساطة

**تمرين )3(: ما تعليقك على عرض النتائج بالشكل التالي:**

**1**

| Erythromycin                     | Chloramphenicol         | Tetracycline | Ciprofloxacin     | Streptomycin            | Amikacin              | Cefotaxime | Cephalothin                      | Ampicillin  | Penicillin G | المضاد<br>الحيوي<br>العزلات<br>البكتيرية | ت                       |
|----------------------------------|-------------------------|--------------|-------------------|-------------------------|-----------------------|------------|----------------------------------|-------------|--------------|------------------------------------------|-------------------------|
| $\mathbf R$                      | ${\bf S}$               | $\mathbf R$  | S                 | ${\bf S}$               | S                     | S          | $\mathbf R$                      | $\mathbf R$ | $\mathbf R$  | S. aureus                                | $\mathbf{1}$            |
| $\bf R$                          | $\bf R$                 | S            | S                 | $\bf R$                 | S                     | $\bf R$    | ${\bf R}$                        | $\mathbf R$ | $\bf R$      | S. aureus                                | $\mathbf{2}$            |
| $\bf R$                          | $\bf R$                 | $\bf R$      | S                 | $\bf R$                 | $\bf R$               | $\bf R$    | $\bf R$                          | $\bf R$     | $\bf R$      | S. aureus                                | $\mathbf{3}$            |
| $\bf R$                          | S                       | S            | S                 | ${\bf S}$               | S                     | S          | $\bf R$                          | $\bf R$     | $\bf R$      | S. aureus                                | $\overline{\mathbf{4}}$ |
| S                                | S                       | S            | S                 | ${\bf S}$               | S                     | R          | S                                | S           | R            | S. aureus                                | 5                       |
| S                                | S                       | $\bf R$      | S                 | S                       | S                     | S          | S                                | $\bf R$     | $\bf R$      | S. aureus                                | 6                       |
| $\overline{\mathbf{4}}$<br>%66.7 | $\overline{2}$<br>%33.3 | 3<br>%50     | $\bf{0}$<br>$%$ 0 | $\overline{2}$<br>%33.3 | $\mathbf{1}$<br>%16.7 | 3<br>%50   | $\overline{\mathbf{4}}$<br>%66.7 | 5<br>%83.3  | 6<br>%100    | المجموع                                  |                         |

جدول (4–5): فحص الحساسية لعزلات S. aureus قيد الدراسة

شكل (4–1): النسب المئوبة لمقاومة عزلات S. aureus للمضادات الحيوبة المستخدمة في الدراسة

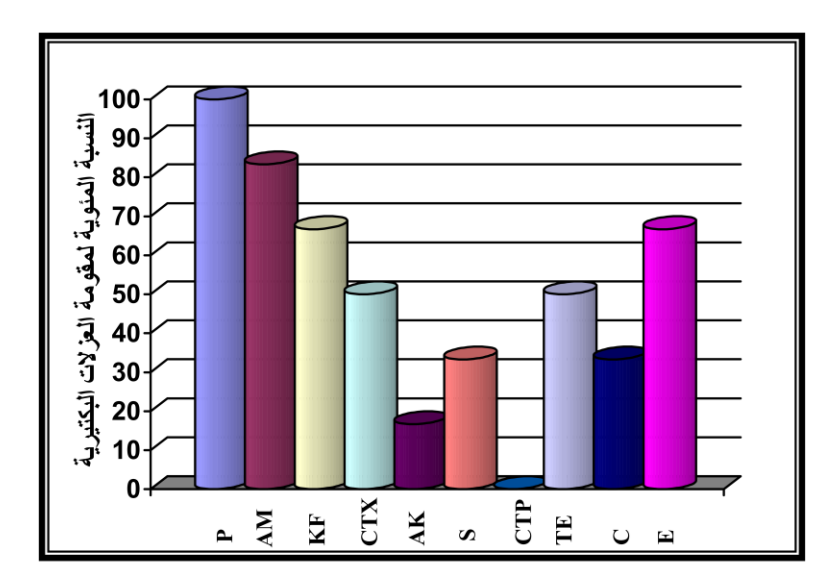

P=PenicillinG; AM=Ampicillin; KF=Cephalothin; CTX=Cefotaxime; AK=Amikacin; S=Streptomycin; CIP = Ciprofloxacin; TE = Tetracycline; C=Chloramphenicol; E= Erythromycin

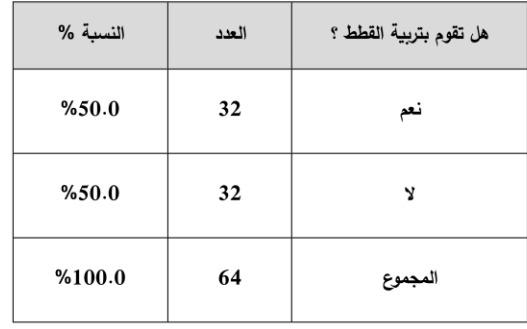

جدول رقم (1). توزيع أفراد العينة حسب تربية القطط

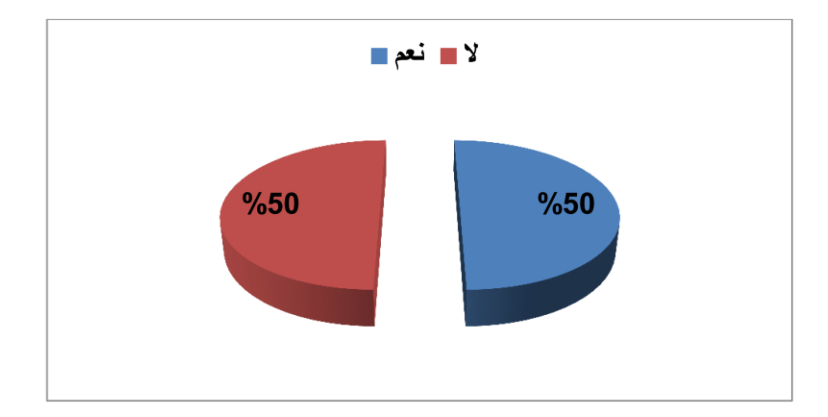

شكل رقم (8). توزيع أفراد العينة حسب تربية القطط

**تمرين )4(: تعليقك على عناوين البحوث التالية:**

**1**

دراسة تأثير المستخلصات السامة على بكتيريا الروزبيه **2**

مدى انتشار داء المقوسات القوندية وذلك بالكشف عن وجود طفيل Toxoplasma gondii بواسطة الأجسام المضادة نوع IgM و IgG بين طالبات كلية العلوم– جامعة سبها

**3**

## الديدان الدبوسية **Enterobins vermiuclaris**

**تمرين )5(: تعليقك على تصوير نتائج البحث بهذا الشكل والجودة، ما هو األفضل ولماذا؟** 

**1**

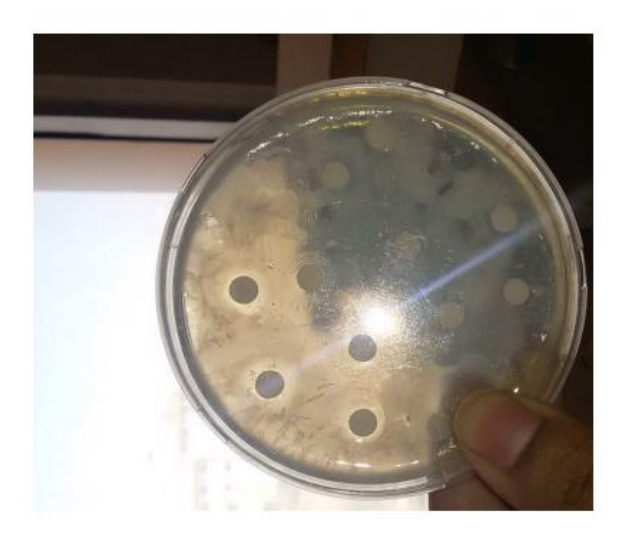

صورة (2) توضح نمو Rhizobia في وجود تراكيز من مستخلص نبات العشار

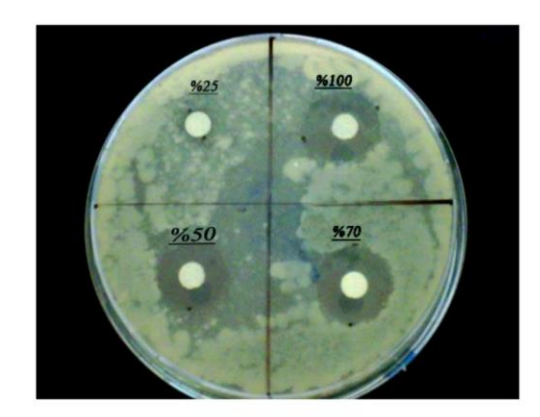

صورة رقم (3) نبين تأثير المطهر Libtal على بكتيريا B.cereus

 $\frac{9625}{2}$  $%100$  $%70$  $%50$ 

P.aeroginosa صورة رقم (7) نتين تأثير المطهر Clorex على بكتيريا

**تمرين )6(: تعليقك على عنوان وملخص البحث التالي:**

## التهاب الكبد الفيروسى

#### الفلاصة

يتناول هذا البحث الإصابات بأمراض الكبد الفيروسي ذو الأنماط ( A , B , C ) وطرق الإصابة والأعراض والتشخيص والعلاج .

حيث أخذت هذه الإصابات في الجانب العملي من ثلاث مستشفيات هي ( مستشفى القاسم العام ومستشفى الـهاشمية الـعام ومستشفى الشوملـي الـعام ) للفترة من ١ ــ ١ ــ ٢٠١٦ ولغاية ١ ــ ٤ ــ ٢٠١٦ .

<span id="page-42-0"></span>**اليوم اخلامس )** 5**(** 

<span id="page-42-1"></span>**أخطاء شائعة للطلبة يف مشاريع التخرج** 

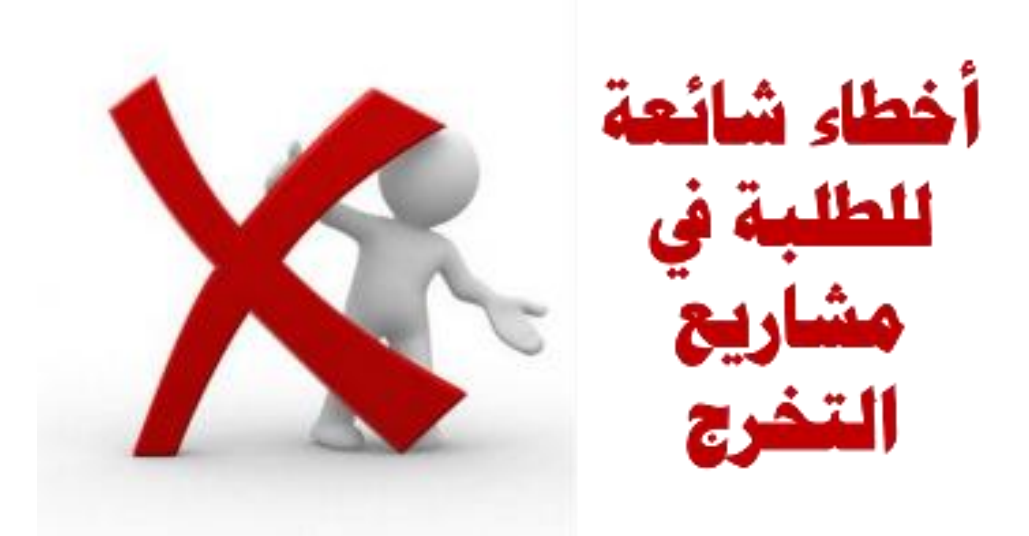

## أخطاء الطلبة في جمع المصادر والمراجع

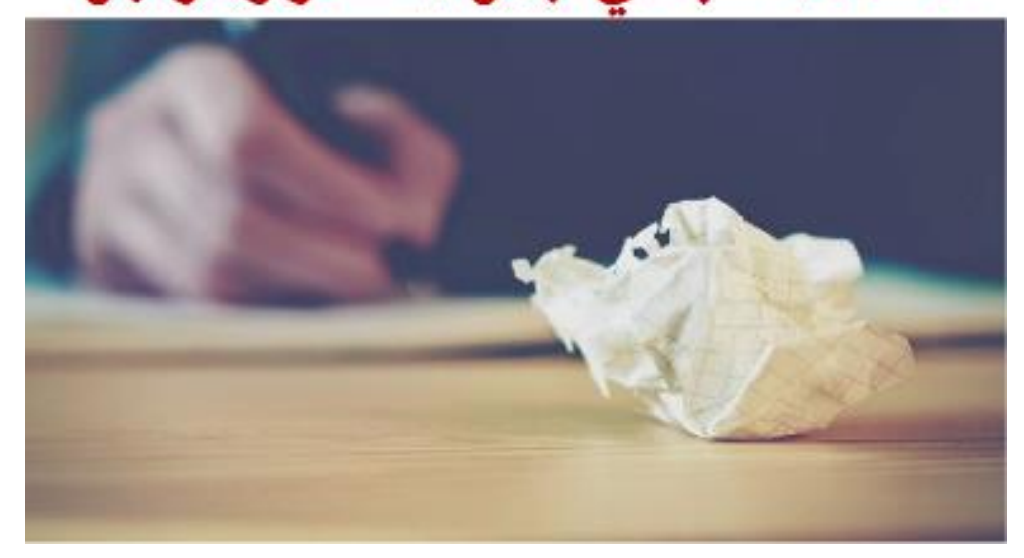

**أخطاء الطلبة في جمع المصادر والمراجع**

- 1( االستعانة بمواقع األنترنت )الشبكة الدولية للمعلومات( للحصول على معلومات لمشروع التخرج من مواقع عامة أو منتديات أو مواقع الموسوعات متنوعة دون توثيق بياناتها. ً سواء
- 2( االستعانة بأي مصدر ورقي أو إلكترونية ).. ,ppt ,doc ,pdf )غير معروف وال يحتوي أي بيانات توضح أن كان جزء من كتاب أو مرجع أو مقالة أو مخطوطة...
	- 3) جمع المعلومات من مصادر ومراجع متنوعة دون توثيق بياناتها.

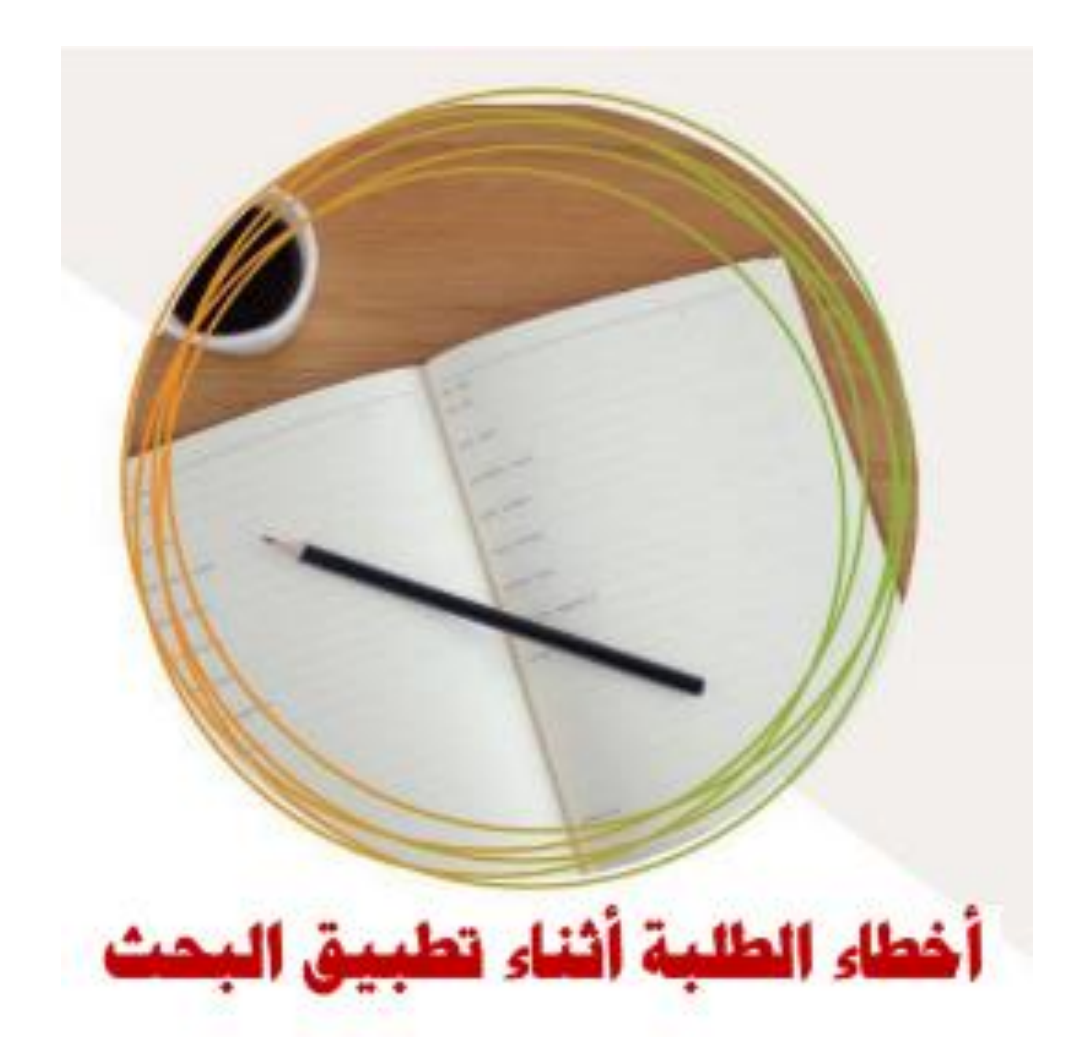

**أخطاء الطلبة أثناء تطبيق البحث**

- 1( عدم عمل خطة بحث وتطبيق موضوع البحث مباشرة.
	- عدم تقسيم المهام بين مجموعة البحث.  $(2\,$
- 3) عدم تدوين النتائج أولًا بأول، وعد التصوير الواضح أن لزم الأمر .
	- 4( عشوائية العمل والتطبيق.
	- 5( عدم تدوين خطوات العمل والتجارب ان وجدت.

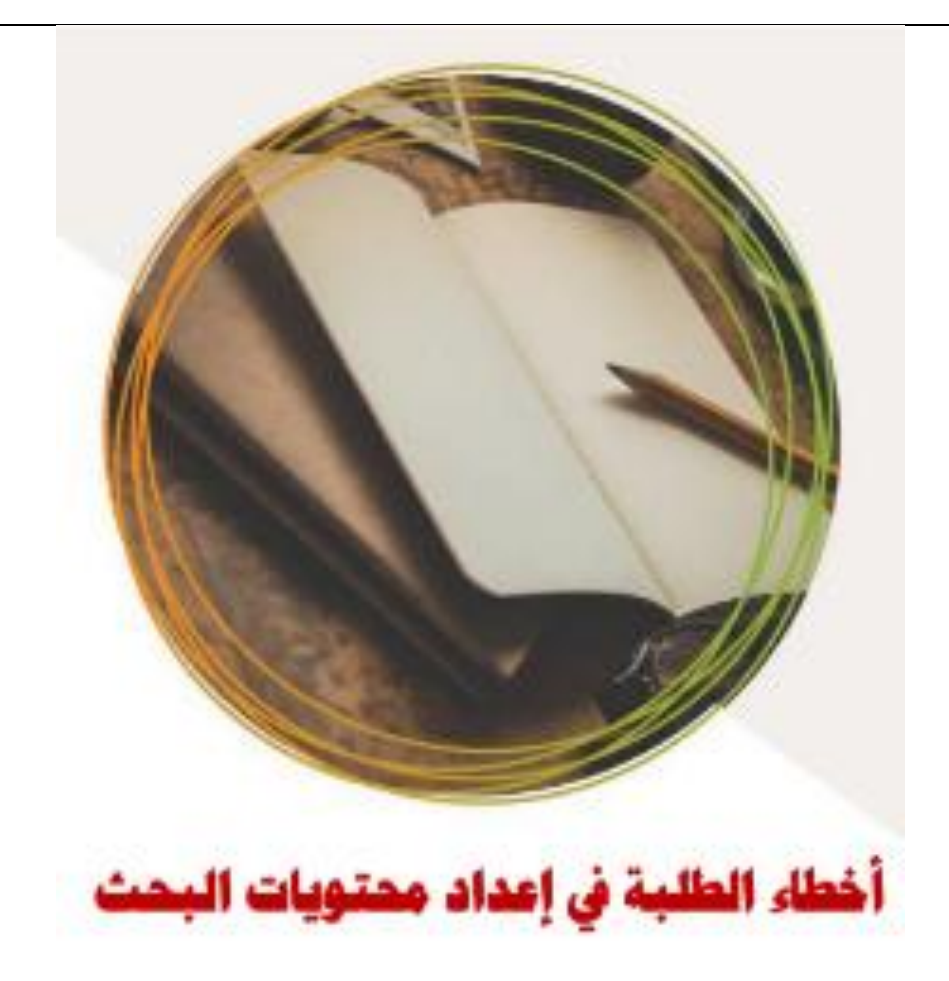

**أخطاء الطلبة في إعداد محتويات البحث**

- 1( عدم كتابة ملخص البحث أو كتابته بطريقة غير جيدة.
- 2( عدم أتباع الطريقة الصحيحة في ترتيب محتوى البحث.
- 3) إهمال جزئية المنهجية (المواد وطرق العمل) بالبحث وكتابتها بشكل عشوائي وأحيانًا مخالف لما اتبع أساسًا أثناء تطبيق البحث.
- 4( كتابة النتائج بأشكال وجداول ومخطط وباإلضافة إلى سردها، فالنتائج بالغالب تدون بإحدى الطرق فقط (جداول، أشكال، مخططات).
	- 5( نسخ التوصيات من دراسات سابقة وبشكل مباشر.
	- 6( عدم تدوين المصادر والمراجع في متن البحث أو في قائمة البحث.
		- 7( اتباع أكثر من طريقة لتدوين المصادر والمراجع في متن البحث.
	- 8) ذكر بعض المصادر والمراجع في متن البحث ودون ذكر تفاصيلها قي قائمة البحث.

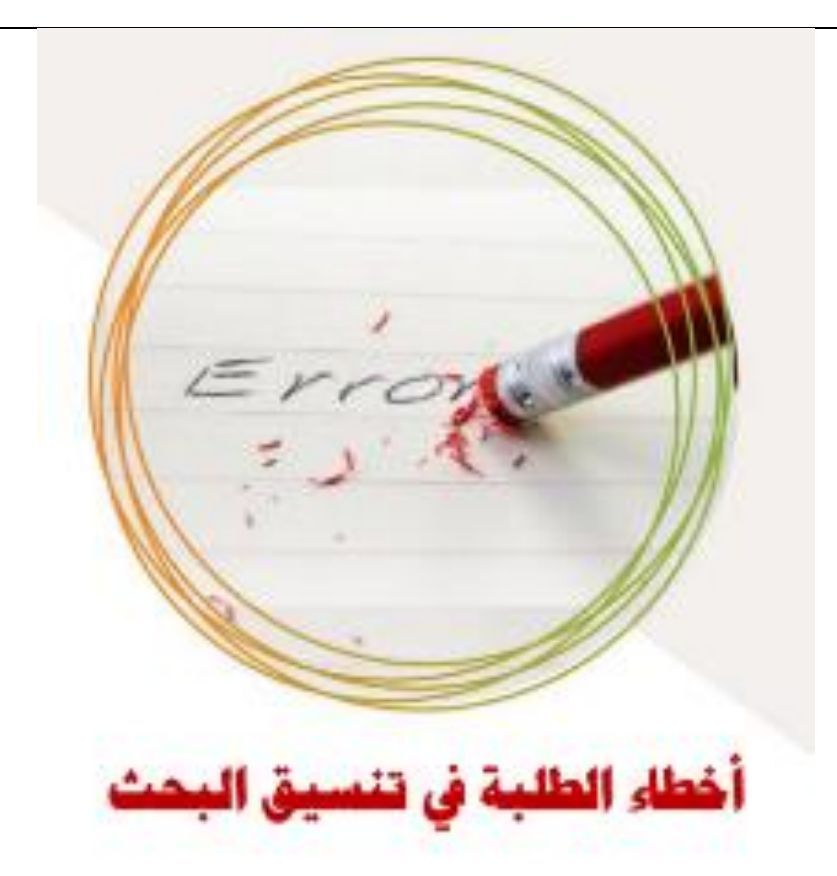

**أخطاء الطلبة في تنسيق البحث**

- 1( استخدام أكثر من نوع من الخط وبشكل عشوائي.
- 2) عدم توحيد نوع أو حجم الخط المستخدم سواءً بالمتن أو بالعناوين.
- 3) عدم تنسيق الصور والجداول والأشكال المدرجة بالبحث بشكل جيد وعد تسمياتها وترقيمها بشكل متسلسل.
- 4( عدم إعداد قائمة المختصرات في بداية بالبحث بالرغم من كثرة االختصارات المستخدمة بمتن البحث.
	- 5( عدم توضيح بعض االختصارات المدرجة بمتن البحث.
		- 6( عدم الفصل بين فصول البحث.
	- 7) عدم توحيد المسافات بالبحث سواءً على هوامش الصفحات أو بين الأسطر .
- 8) توحيد الترقيم بالنسبة للصفحات بدءً من الغلاف وانتهاءً بالمصادر والمراجع والملاحق ان وجدت.
	- 9) استخدام الزخارف والألوان بتتسيق البحث سواءً كان هذا بغلاف أو بمتن البحث.

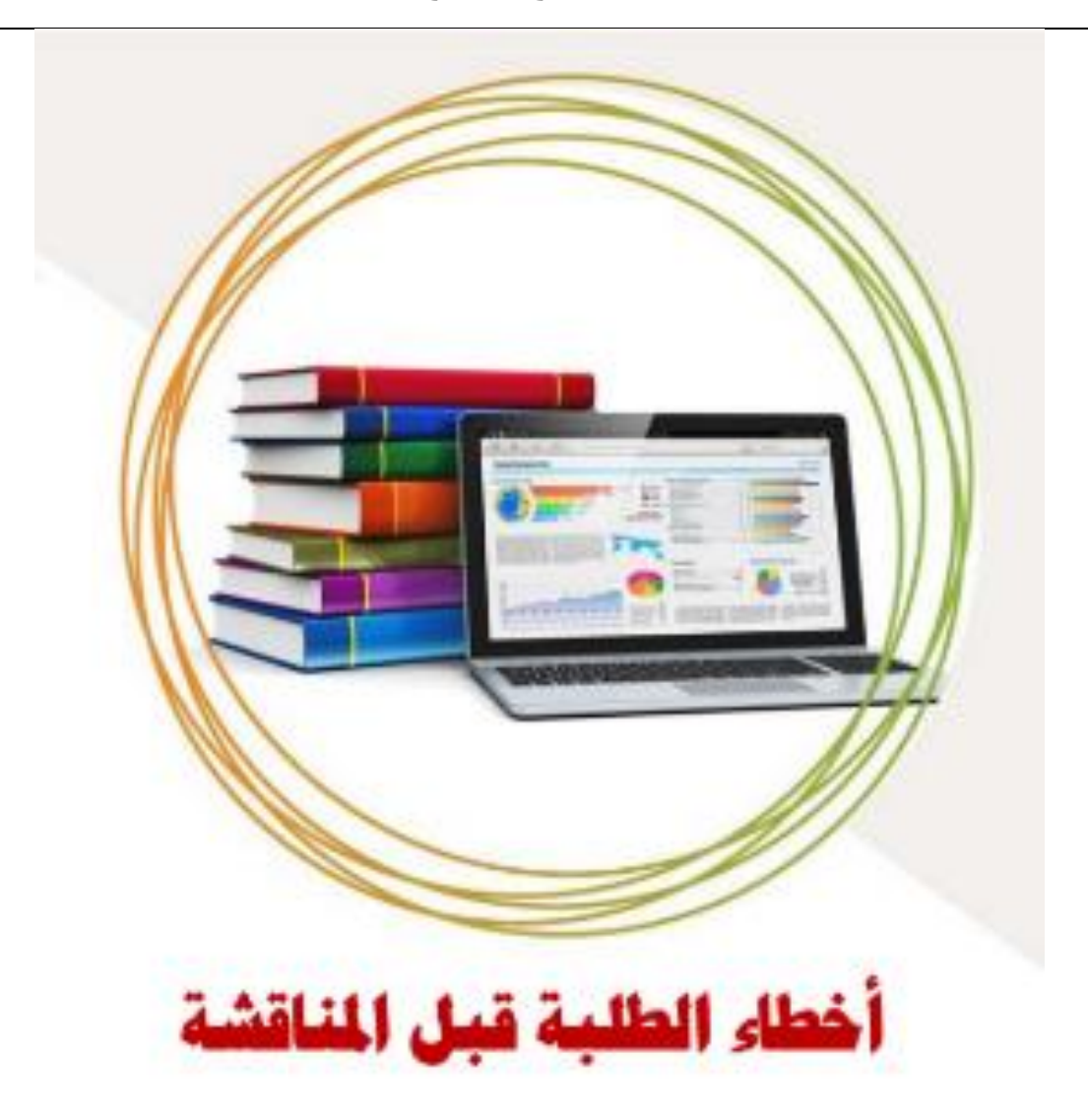

**أخطاء الطلبة قبل المناقشة \*** 

- 1( عدم االستعداد الجيد للمناقشة وقراءة البحث قبل فترة مناسبة من موعد المناقشة.
	- 2) عدم التدرب على المناقشة جماعيًا.
	- ة) تجهيز عرض المناقشة على عجل ودون اهتمام بالتفاصيل.
		- 4( عدم التنسيق الجيد والتعاون بين مجموعة البحث الواحد.
			- 5) الاستهتار بموعد المناقشة وجدية المناقشة كليًا.

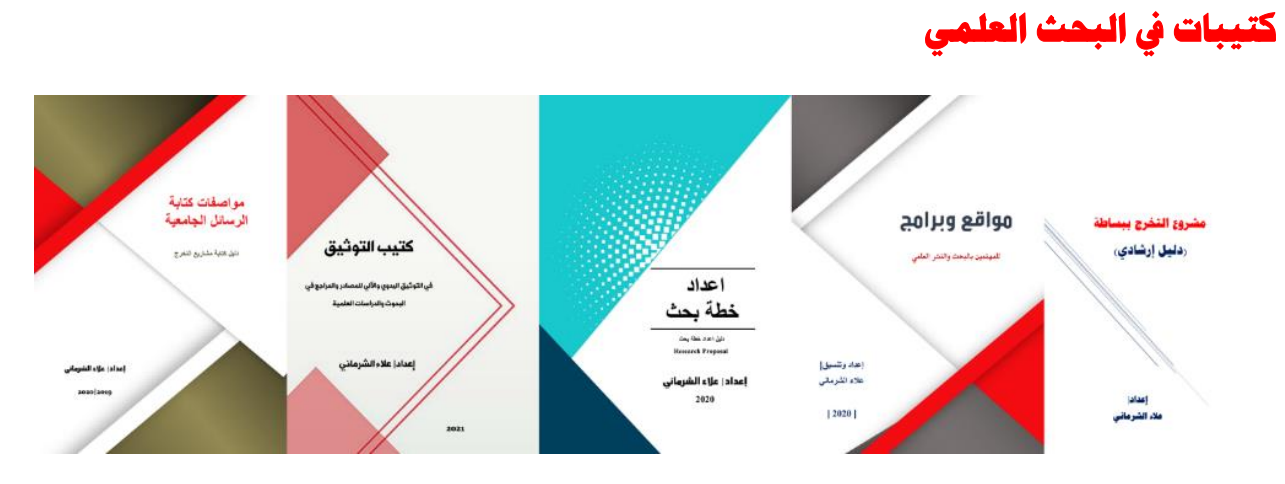

هذه الدورةِ مختصرةِ جدًا عن مشروع التخرج من ناحية الإعداد والتتسيق يمكنكم الاطلاع على الملفات التالية للمزيد..

<span id="page-47-0"></span>**كتاب مشروع التخرج ببساطة )دليل إرشادي(**

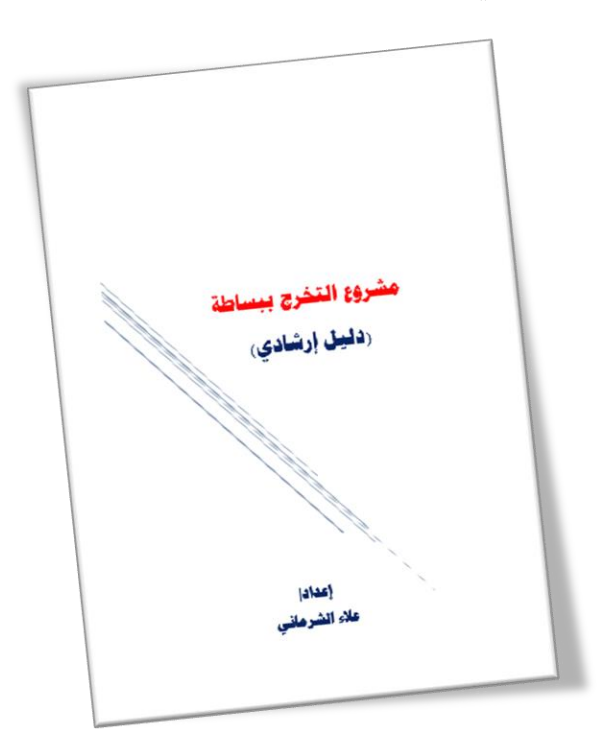

كتاب مشروع التخرج ببساطة (دليل إرشادي).. يهدف هذا الدليل المبسط إلى إرشاد طلبة الدبلوم والبكالوريوس إلى مشروع التخرج ومحاولة تكوين صورة مبسطة عن مشروع التخرج بدءً من اختيار الموضوع وانتهاءً بعرض ومناقشة مشروع التخرج..

**رابط التنزيل**

**<https://www.kotobati.com/book/download/7df62108-f6f0-4bab-90d1-c0ee2e2d2d80>**

**كتيب مواقع وبرامج** 

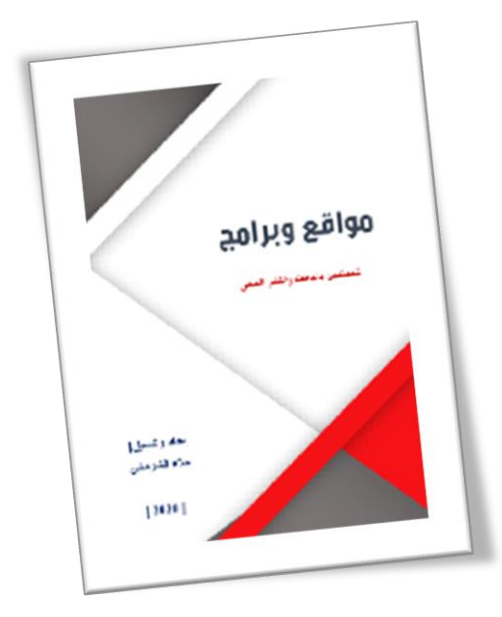

كتيب "مواقع وبرامج" للمهتمين بالبحث والنشر العلمي" يهتم بكيفيه تنزيل الكتب والبحوث العلمية من الانترنت؛ ومواقع وأدوات كشف الاقتباس (الاستدلال) في البحث العلمي وغيرها من البرامج والمواقع والادوات الخاصة بالبحث العلمي وكذلك توضيح لمجالت النشر العلمي والمجالت الوهمية والنقطة البحثية وتعني أن يكون للبحث قيمة وأهمية...

**رابط التنزيل**

**<https://www.kotobati.com/book/download/b6b93bea-5000-455c-805a-2ecdeb6fee68>**

**كتاب اعداد خطة بحث "دليل اعداد خطة بحث"**

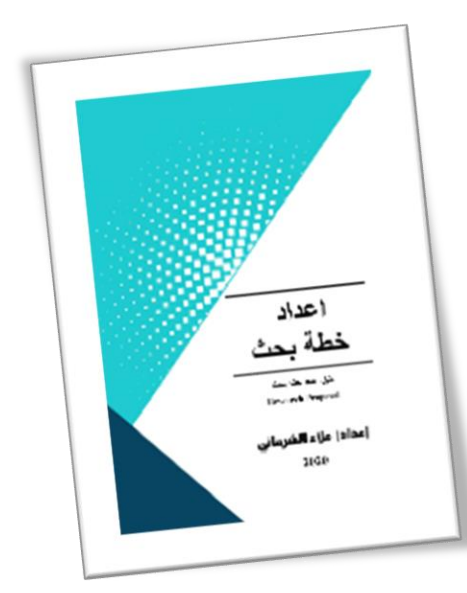

كتاب اعداد خطة بحث "دليل اعداد خطة بحث".. يهدف هذا العمل إلى مساعدة الطالب على البدء ا ً في إعداد خطة بحث وإرشاده إلى كيفية إتمامها وتقديمها في شكل أفضل. وال يعني هذا أن يتقيد الطالب حرفي باإلرشادات الواردة بهذا الدليل. ونوصي الطالب بالرجوع إلى المشرف على دراسته لالسترشاد برأيه عند إعداده لدراسته.

**رابط التنزيل**

**<https://www.kotobati.com/book/download/2bec90ce-14af-4b83-9c5f-1670edfc1589>**

**كتاب كتيب التوثيق** 

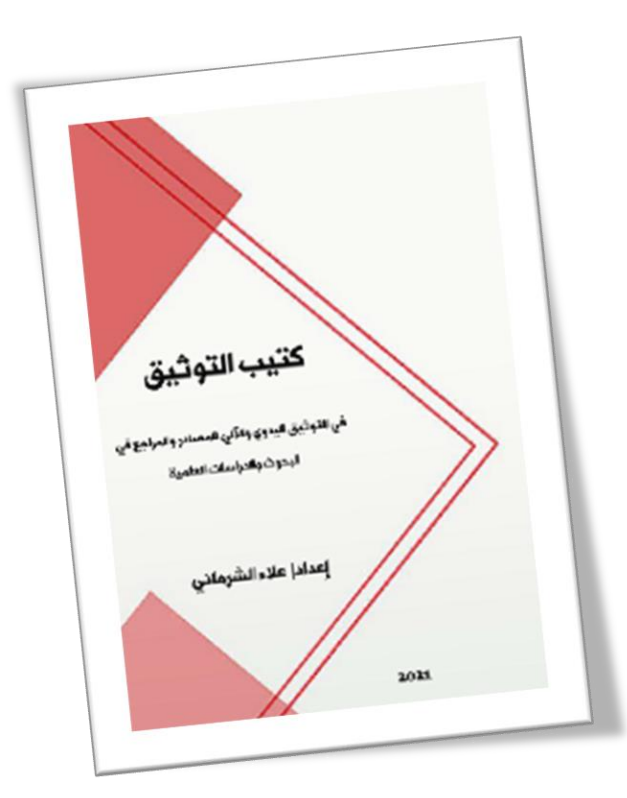

كتاب كتيب التوثيق "في التوثيق اليدوي والآلي للمصادر والمراجع في البحوث والدراسات العلمية".. "طرق توثيق المراجع مختلفة حسب مقاييس معينة، ولذلك يجب أن يتم إتباع مقياس محدد لتوثيق كل المراجع، سنحاول التطرق إلى أهمية التوثيق في البحوث العلمية .."

**رابط التنزيل**

**<https://www.kotobati.com/book/download/8990071a-c91b-4794-8790-0cdd35cfbf72>**

**كتاب مواصفات كتابة الرسائل الجامعية** 

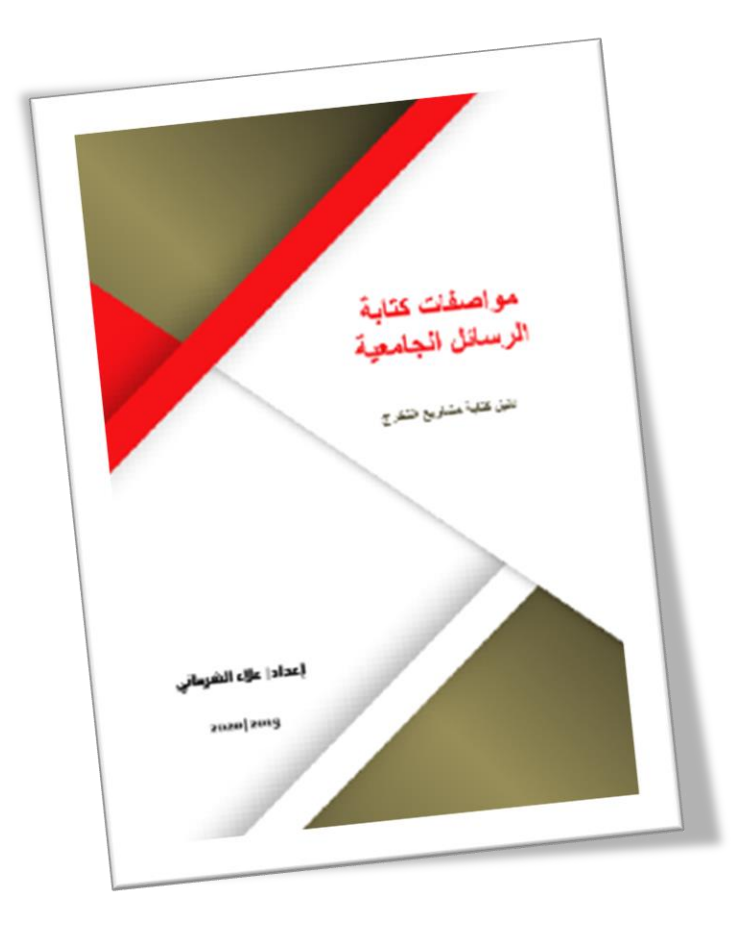

كتاب مواصفات كتابة الرسائل الجامعية (دليل كتابة مشاريع التخرج).. يهدف هذا الدليل إلى مساعدة الطالب على البدء في بحثه وإرشاده إلى كيفية كتابة دراسته وتقديمها في شكل أفضل. وال يعني هذا أن يتقيد الطالب حرفيًا بالإرشادات الواردة بهذا الدليل. ونوصي الطالب بالرجوع إلى المشرف على دراسته للاسترشاد برأيه عند إعداده لدراسته.

**رابط التنزيل**

https://www.kotobati.com/book/download/832b2a84-6a5b-422e-bc7e-2778d21e381b

**باعتبارك أحد الطلبة في المرحلة المنتهية لدراستك، في حال كانت لديك مقرر بحث، هل تعتقد ان مادة البحث العلمي او مناهج البحث قد حققت لك منافع ناقش ذلك؟** 

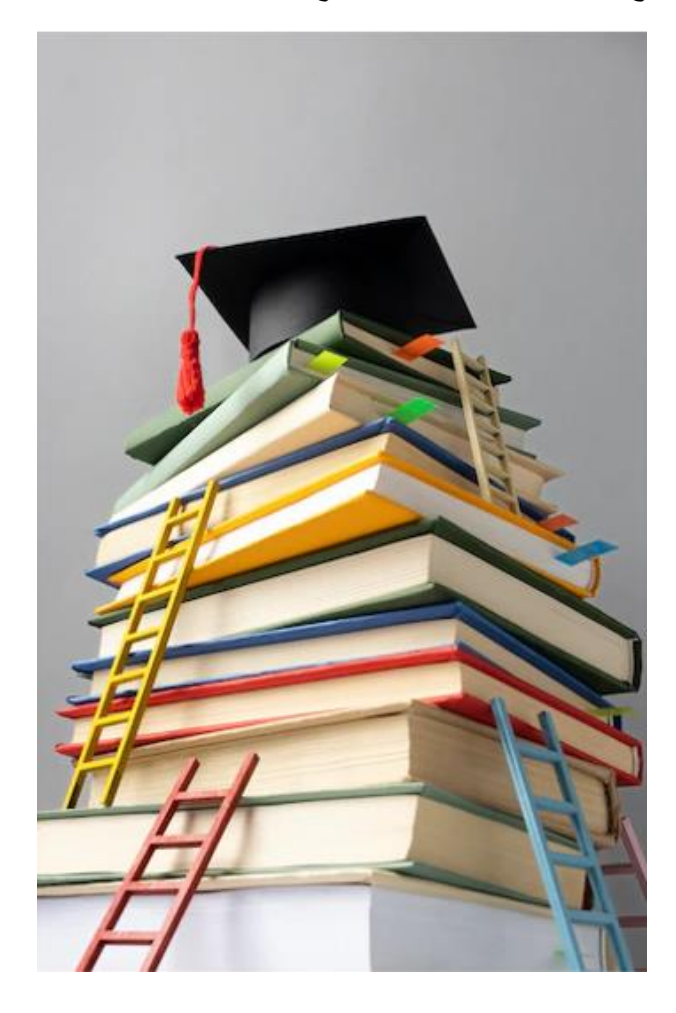

**هل تكونت لديك صورة مبسطة وشاملة عن على ما تم تقديمه بهذه الدورة؟ نعم ً مشروع تخرج بناء أو ال؟ من بيان السبب ان كانت اإلجابة بـ )ال(؟** 

#### <span id="page-51-0"></span>**خامتة**

في انتهاء الدورة )**دورة- مشروع التخرج ببساطة**( أتمنى أن أكون وفقت فيما عرضت وهذا ما عندي، فإن أحسنت فمن الله، وإن أسأت أو أخطأت فمن نفسي والشيطان..

**تم بحمد هللا**